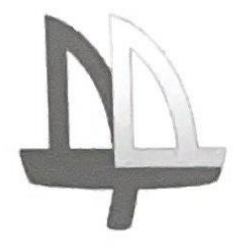

ДАРСТВЕННОЕ БЮДЖЕТНОЕ УЧРЕЖД ДОПОЛНИТЕЛЬНОГО ОБРАЗОВАНИЯ **ВАСИЛЕОСТРОВСКОГО РАЙОНАСАНКТ-ПЕТЕРБУРГА**

**ГОСУДАРСТВЕННОЕ БЮДЖЕТНОЕ УЧРЕЖДЕНИЕ** 

Программа принята на пелагогическом совете протокол № 3 от «07» июня 2023 г.

## УТВЕРЖДЕНА

Приказом №35/1 Директором ГБУ ДО

Директором ГБУ ДО<br>ДДТ «На 9-ой линии»

 $\mathbb{Z}$ 

И. В. Петерсон

# **ДОПОЛНИТЕЛЬНАЯ**

# **ОБЩЕРАЗВИВАЮЩАЯ ПРОГРАММА**

## **«Программирование играючи»**

**Возраст обучающихся: 9 - 11 лет** 

**Срок реализации: 18 недель**

Разработчик: **Шкадов Вячеслав Михайлович,** шкадов вячеслав михаилович,

#### **ПОЯСНИТЕЛЬНАЯ ЗАПИСКА**

Дополнительная общеразвивающая программа «Программирование играючи» реализуется в очной и дистанционной форме с применением Интернет-ресурсов.

В рамках национальной цели «Цифровая трансформация» стоит задача достижения «цифровой зрелости» ключевых отраслей экономики, социальной сферы, государственного управления. Это длительный процесс, требующий вложения огромных ресурсов - от материальных до человеческого капитала. Данная программа направлена на становление и развитие культуры пользователя компьютерных технологий с целью создания условий для достижения цифровой зрелости различных отраслей экономики страны.

Информационные технологии сегодня выступают новым средством превращения знаний в информационный ресурс общества, его новым движущим фактором, становятся средством его эффективного использования. Информационный ресурс стал основным ресурсом человечества, главной ценностью современной цивилизации. При этом возникли и сложные проблемы, относящиеся к роли, механизму функционирования, социальным последствиям использования информационных ресурсов.

Информатика является дисциплиной технической направленности и отличается от большинства других дисциплин технической направленности ориентацией на практическую деятельность и чрезвычайной изменчивостью предмета изучения, связанной с динамичным развитием аппаратных и программных средств. Каждый день появляется множество новых способов решения задач из области информатики. Информационно-коммуникативные технологии развиваются и это влечет за собой постоянное обновление образовательных программ по информатике.

Данная программа существенно углубляет содержание образовательных школьных программ по информатике, что находит положительный отклик у учащихся и их родителей, что подтверждается высоким набором в учебные группы на протяжений последних нескольких лет. Актуальность программы обусловлена необходимостью освоения насущных теоретических знаний и прикладных умений, востребованных в современной жизни, на продуктивном и творческом уровнях, обучение по программе позволяет установить и усилить взаимосвязь теоретической и практической подготовкой детей в области информатики и компьютерных технологий. При этом реализуется задача, состоящая в том, чтобы сохранить у учащихся нацеленность на самообразование и повышение их компетенций, таких как:

Высокая концентрация для самостоятельной работы;

Целенаправленность и умение доводить начатое до завершения;

Умение анализировать информацию с целью поиска оптимального решения;

Умение работать в команде.

Также в целях повышения компьютерной грамотности пользователей школьного возраста, автор программы ставить задачу формирования отношения к компьютерным технологиям как к инструменту для творческой деятельности и ресурсу для саморазвития и самоактуализации учащихся.

Уровень освоения программы – общекультурный.

Отличительные особенности программы

1. В программу включено изучение двух аспектов компьютерных технологий: аппаратные средства (архитектура персонального компьютера); программные средства (операционные системы, прикладные программы). В связи с громадным разнообразием способов использования аппаратных средств компьютера, широких возможностей компьютерной техники, происходящими изменениями в области программного обеспечения, пользователю необходимо разбираться в особенностях не только прикладных и специальных программ, но в архитектуре персонального компьютера, чтобы понимать современные тенденции развития компьютерных технологий.

Как работает процессор, как выполняются вычисления в памяти, как процессор связывается с памятью – всё это необходимые знания для опытного программиста. Знания о представлении чисел в машине, знания о процессе выполнения операций счисления в коде нужны для того, чтобы писать более производительные программы, повышая их быстродействие.

- 2. Программа состоит из модулей, это позволяет производить обновление программы, которое связано с тенденциями развития компьютерных технологий. Программа состоит из трёх модулей. Модули как целостные единицы содержания образования состоят из следующих компонентов:
	- Ориентационный, методологический или мировоззренческий;
	- Содержательно-описательный;
	- Операционально-деятельностный;
	- Контрольно-проверочный;

К каждому модулю программы разработаны контрольно-диагностические задания, имеющие критерии оценивания.

3. Для развития «мягких» способностей softskills (креативное мышление, поиск и анализ информации, планирование) в программе используется портфолио достижений учащихся – дневник «Я – житель ТехноАрта». В дневнике учащиеся имеют возможность фиксировать как результаты обучения, так и свои персональные достижения. Работа с дневником позволяет учащимся ставить перед собой чёткие и реалистичные планы своего дальнейшего обучения в студии. С помощью дневника дети осознанно выбирают определённое направление своего развития. Они начинают обращать большее внимание на ситуации и действия, связанные с достижением избранных ими целей развития. Такими целями могут быть: как умение работать с графическими объектами, или программирование взаимодействий между объектами, так и управление проектами компьютерных программ в целом.

Демонстрация своих достижений при помощи дневника даёт возможность учащимся получить обратную связь от своего окружения, оценить вклад результатов обучения в их личностное развитие. Благодаря дневнику дети осознаннее распоряжаются своими временными и энергетическими ресурсами, чувствуют себя более уверенно, особенно в отношении освоения новых знаний и умений.

Адресат программы – в студию принимаются учащиеся, которые активно используют персональный компьютер в повседневной деятельности, испытывают интерес к технике и компьютерным технологиям. Обладают развитой способностью логического мышления и умением выстраивать последовательность действий для достижения цели и получения конкретного результата.

**Целью данной программы** является создание условий для самореализации, интеллектуального развития и самоопределения детей, посредством вовлечения их в образовательную деятельность с использованием компьютерных технологий.

#### **Задачи**

#### **Обучающие:**

 освоение терминологии и основных понятий информационных технологий;

 формирование функциональной грамотности (привитие практических умений работы на ПК и современном программном обеспечении);

 обучение моделированию в программных средах Scratch и Kodu game lab на основе решения широкого круга задач из разных предметных областей.

#### **Развивающие:**

развитие умений работать с различными видами информации;

 формирование умений адекватного применения новых информационных технологий для целей коммуникации, проектирования объектов и процессов;

 развитие логического, алгоритмического и операционного мышления (умения планировать последовательность действий для достижения цели);

 формирование системного подхода (рассмотрение сложных объектов в виде набора более простых составляющих частей и связей между ними).

#### **Воспитательные:**

 воспитание этического и правового отношений в информационной деятельности;

воспитание творческой активности и потребности в самовыражении;

воспитание информационной культуры общения;

 формирование коммуникативной культуры (умения общаться со сверстниками и работать в команде).

### **Условия реализации программы**

**Язык реализации:** государственный язык Российской Федерации (русский язык).

Особых *условий набора* на обучение по программе нет. На обучение по данной программе принимаются учащиеся 9 - 11 лет. Программа доступна для усвоения обучающимися средних способностей, критерием отбора является интерес учащихся в следующих областях: информатика, робототехника, радиоконструирование.

Обучение по программе ведётся в течении всего учебного года в группе сменного состава. Программа рассчитана на 36 занятий по 2 часа для каждого состава. Таким образом в течении учебного года по программе проходит обучение два состава группы, всего 72 часа.

Обучение по данной программе носит личностно-ориентированный характер

### **Кадровое обеспечение**

Реализацию данной программы осуществляет педагог дополнительного образования, имеющий переподготовку по специальности Инженер-программист.

### **Формы проведения занятий**

Учебное занятие *–* основная форма работы с детьми. На таких занятиях обучающиеся занимаются изучением материала, выполняя самостоятельные и проверочные задания промежуточного контроля.

### **Интернет-ресурсы, платформы и сервисы для реализации программы**

Сервисы для проведения видеоконференций:

- Discord
- Skype
- Zoom

Платформы для онлайн обучения:

- Stepik
- .GoogleClassroom
- Scratch.mit.edu

мессенджеры:

- Viber
- WhatsApp
- Облачное хранилище:
- Googledrive
- Яндекс диск
- Онлайн тестирование:
- Learningapps.org
- Googleform

## **Материально-техническое оснащение**

Для реализации данной программы требуется компьютерный класс, оснащенный следующим оборудованием:

- Сервер: компьютеры (рабочие станции), объединенные в локальную сеть и подключенные к ресурсам Интернет.
- Источник бесперебойного питания.
- Сетевое оборудование (концентратор, сетевой кабель (витая пара 5 категории), розетки (5 категории)).
- Оборудование для подключения к ресурсам Интернет (выделенный канал подключения, модем).
- Офисное оборудование (принтер (струйный или лазерный), сканер, цифровая фотокамера (не менее 5 мегапиксель).

Комплектация одного набора:

## **Рабочие станции должны иметь следующую конфигурацию:**

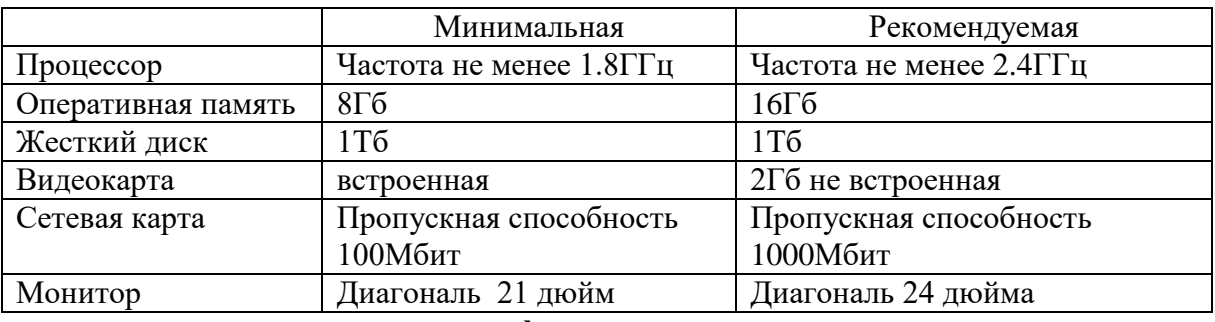

**Сервер должен иметь следующую конфигурацию:**

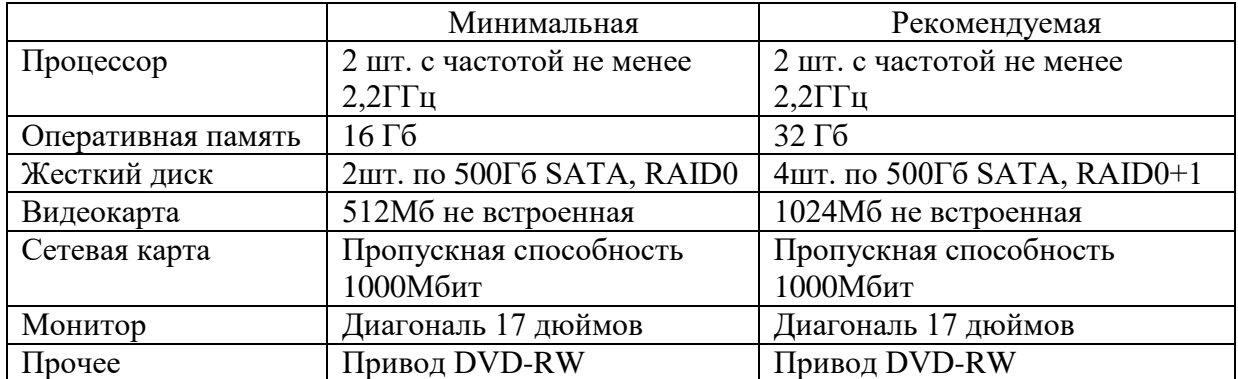

### **Требуемое программное обеспечение:** Операционное

MS Windows 10

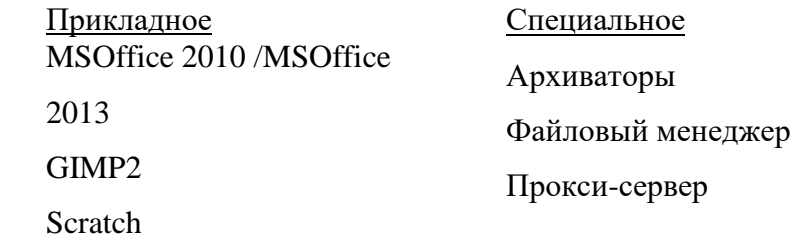

## **Планируемые результаты**

Предполагается, что обучающиеся приобретут теоретические знания и практические умения для сознательного и рационального использования компьютерных технологий в повседневной деятельности; для ориентации в сфере информационных технологии и умения построить индивидуальный маршрут для самообучения.

Планируется достижение следующих *предметных результатов***:**

- Следование правилам техники безопасности при работе на ПК;
- Сформированный понятийный аппарат в области информационных технологий;
- Обладание функциональной грамотностью (развитые умения работы на ПК и современном программном обеспечении);

 Умение моделировать в различных программных средах и получать готовый продукт. *Личностные результаты:*

- Развитое логическое, алгоритмическое и операциональное мышление;
- Удовлетворение потребности самовыражения и реализация творческой активности;
- Владение информационной культурой взаимодействия и общения;
- Развитый эстетический вкус и художественное воображение;

### *Метапредметные результаты:*

- Способность ориентироваться в новых информационных технологиях;
- Умение использовать современные достижения компьютерной техники для коммуникаций, планирования деятельности;
- Сформированный системный подход к решению учебной задачи, умение планировать действия для достижения цели;
- Умение общаться со сверстниками и работать в команде.

# **УЧЕБНЫЙ ПЛАН 1-ОГО ГОДА ОБУЧЕНИЯ (72 Ч.)**

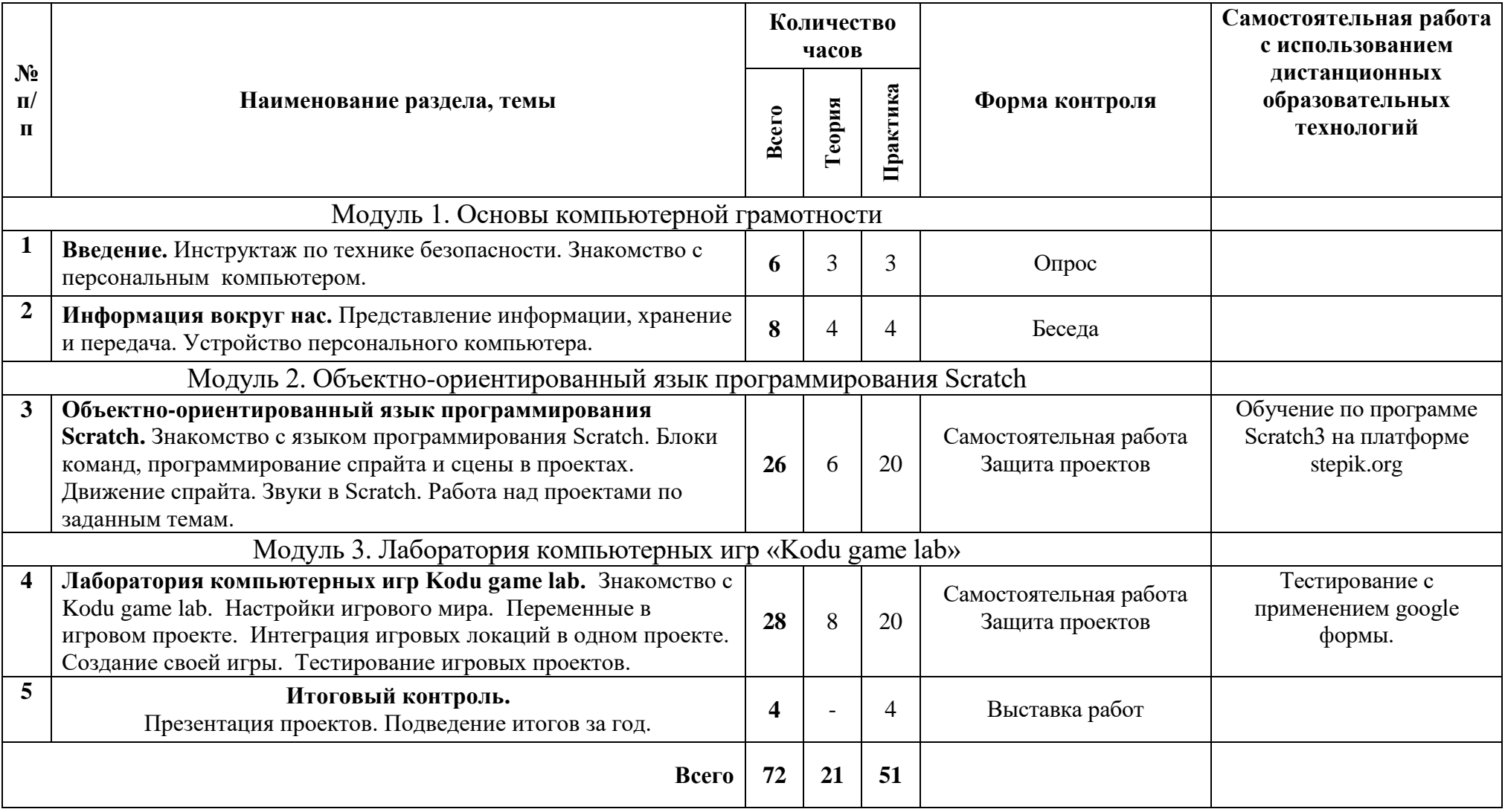

# **КАЛЕНДАРНЫЙ ГРАФИК РЕАЛИЗАЦИИ ДОП «ПРОГРАММИРОВАНИЕ ДЛЯ ИГРАЮЧИ»**

## **НА 2023-2024 УЧ. ГОД**

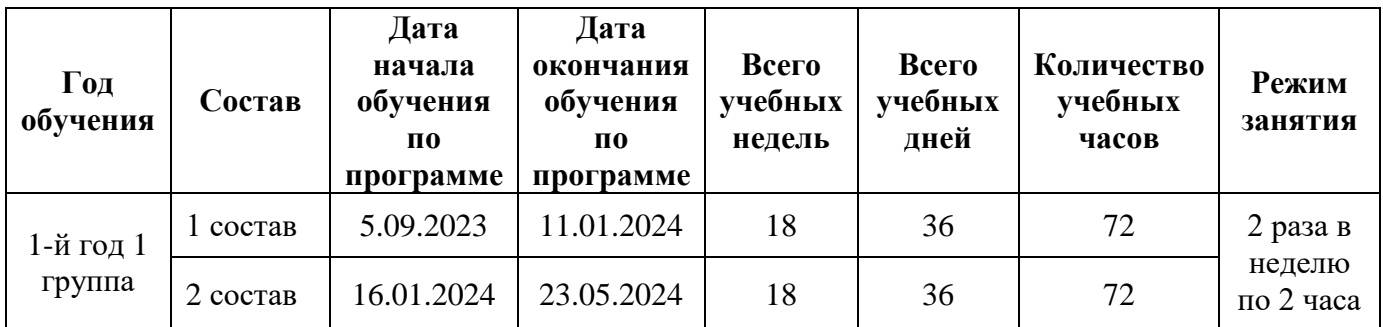

## **Рабочая программа**

# **К ОБЩЕРАЗВИВАЮЩЕЙ ПРОГРАММЕ**

# **«Программирование для играючи»**

## **1 год обучения**

Автор составитель: Шкадов Вячеслав Михайлович педагог дополнительного образования

Программа обучения охватывает широкий круг вопросов, среди которых: пользование офисных программ, работа с графическими редакторами, введение в программирование с использованием объектно-ориентированного языка программирования.

Цель данного этапа: расширение и углубление знаний и умений в области информационных технологий.

### **Задачи первого года обучения**

Обучающие:

- знакомство с возможностями компьютерного программирования;
- формирование представления о файловой системе и архитектуре персонального компьютера;
- выработка умения работать с текстовыми документами, создавать и сохранять документы, форматировать содержание в текстовом редакторе Word и табличном Excel;
- обучение работе в графическом редакторе Paint и редакторе Scratch.
- обучение работать в средах программирования Scratch и Kodu game lab.

 $\overline{a}$ 

### Развивающие:

- развитие коммуникативных навыков и умения работать в команде;
- формирование умения планировать последовательность действий для достижения какой-либо цели;
- развитие ассоциативного мышления;
- формирование системного подхода (рассмотрение сложных объектов в виде набора более простых составляющих частей и связей между ними);
- формирование мышления, направленного на выбор оптимального решения;
- расширение кругозора, воображения;
- тренировка внимания и памяти.

### Воспитательные:

- формирование культуры пользования персональным компьютером и составления компьютерных программ;
- развитие представлений об информационном пространстве и правил поведения в нём;

 воспитание трудолюбия и упорства при самостоятельном решении поставленных задач.

## **Ожидаемые результаты первого года обучения**

В результате освоения программы у обучающихся формируется пропедевтический уровень знаний.

## Они **будут знать:**

- правила техники безопасности при работе на ПК;
- название и назначение основных устройств компьютера;
- файловую систему (общее представление);
- технологию составления компьютерной программы на языке Scratch;
- основные принципы организации и функционирования информационных сетей.

## Дети **смогут:**

- создавать, сохранять, форматировать файлы;
- создавать и обрабатывать изображения в редакторах Paint;
- программировать и работать над проектами в языке Scratch и Kodu game lab.

### **СОДЕРЖАНИЕ ОБУЧЕНИЯ 1-ОГО ГОДА**

### **Основы компьютерной грамотности**

### **Введение.**

**Теория:** Правила ТБ. Правила пользования ПК. Режим работы на ПК. Знакомство с общеразвивающей программой. Балльно-рейтинговая система оценивания работы учащихся в студии. Возможности использования Дневника.

**Практика**: Релаксационные упражнения после работы за компьютером. Гимнастика для глаз. Демонстрация архитектуры современного персонального компьютера. Заполнение вводных данных Дневника «ТехноАрт».

#### **1. Информация вокруг нас**

**Теория:** Понятие информации. Формы представления информации. Носители информации. Примеры информационных носителей. Основные устройства компьютера, их функции. Назначение и взаимосвязь комплектующих компьютера.

**Практика**: Поиск информации в сети Интернет по заданным критериям. Знакомство с видами носителей информации. Использование компакт-дисков, DVD-дисков и flash-карт. Подключение комплектующих ПК в соответствии с предложенной схемой.

#### **2. Конференция «Я и информационный мир»**

**Теория:** Основные возможности редактора PowerPoint. Схема работы презентации.

**Практика**: Создание слайдов презентации. Работа над проектом презентации выступления на конференции. Выступление с презентациями и обсуждение докладов.

**Самостоятельная работа с использованием дистанционных образовательных технологий:** Работа с Googleпрезентацией «Как создавать запоминающиеся презентации». Использование шаблонов «Портфолио» и «Фотоальбом» для создания презентации.

## **Объектно-ориентированный язык программирования Scratch**

**Теория:** Элементы рабочей области программы Scratch. Главная область (Сцена), поле скриптов, область управления Спрайтом. Палитра блоков для написания скрипта программы. Блоки «Движения», «Внешности», «Звуки», «Перо», «Контроль», «Сенсоры», «Операторы», «Переменные». Графический редактор в Scratch. Система координат. Размеры сцены. Скрипт смены сцены. Cкрипт смены костюма спрайта. Скрипт программирования кнопок клавиатуры для управления спрайтом. Скрипт использования звуков в Scratch. Скрипт для создания мелодии. Алгоритм выполнения арифметического действия.

**Практика**: Запуск программы Scratch. Открытие примеров готовых проектов Scratch. Изменение значений программы. Закрытие и сохранение проекта. Написание скрипта движения Спрайта. Создание нового костюма для Спрайта, редактирование имеющегося и импорт готовых костюмов из библиотеки. Редактирование сцены, импорт из библиотеки готовых сцен. Создание проекта смены времени года. Добавление сцен в проект. Создание анимации по смене костюмов спрайта. Написание программы управления спрайтом с помощью клавиатуры. Загрузка готовых звуковых файлов для использования в проекте. Использование готовых звуков для создания собственной звуковой композиции. Работа по написанию программы «Калькулятор».

**Самостоятельная работа с использованием дистанционных образовательных технологий:** Прохождение шагов по курсу Scratch3 на Stepik.org: Интерфейс программы, Графический редактор, Первый скрипт и др.

## **Лаборатория компьютерных игр Kodu game lab**

**Теория:** Основное меню программы Kodu game lab. Панель инструментов в режиме разработки игрового мира. Меню панели инструментов. Режим игры и режим редактирования игрового мира. Меню добавления объектов. Объекты игрового мира. Опции объектов. Параметры объекта. Инструмент добавление путей, стен и дорог. Инструмент Кисть для добавление ландшафта, параметры инструмента Кисть. Создание рельефа на ландшафте. Добавление воды в игровой мир. Настройки игрового мира, параметры игрового мира. Параметры сохранения и описания игрового мира. Программа для объектов. Параметры программы для объектов. Алгоритмы для объектов. Алгоритмы использования переменных. Опция объекта «Родитель». Алгоритм телепортации между локациями. Наследование в Kodu game lab.

**Практика:** Запуск приложения для разработки компьютерных игр. Разработка ландшафта игрового мира. Создание рельефа для ландшафта. Добавление флоры и воды в игровой мир. Добавление объектов в игровой мир, настройка параметров объектов. Написание программ для объектов. Изменение параметров игрового мира. Настройка игрового мира. Сохранение проекта игрового мира, добавление описания проекта. Работа с инструментом «Добавление путей». Организация движения объектов по путям. Работа над проектом «Охота на рыб». Использование переменных в игровых проектах. Организация телепорта между локациями одного игрового мира. Работа над сценарием игрового проекта. Разработка проектов компьютерных игр.

**Самостоятельная работа с использованием дистанционных образовательных технологий:** Загрузка выполненных проектов в облачное хранилище. Тестирование в Googleform.

## **КАЛЕНДАРНО-ТЕМАТИЧЕСКОЕ ПЛАНИРОВАНИЕ**

# **1 ГОД ОБУЧЕНИЯ**

**Группа№ 1 - состав 1**

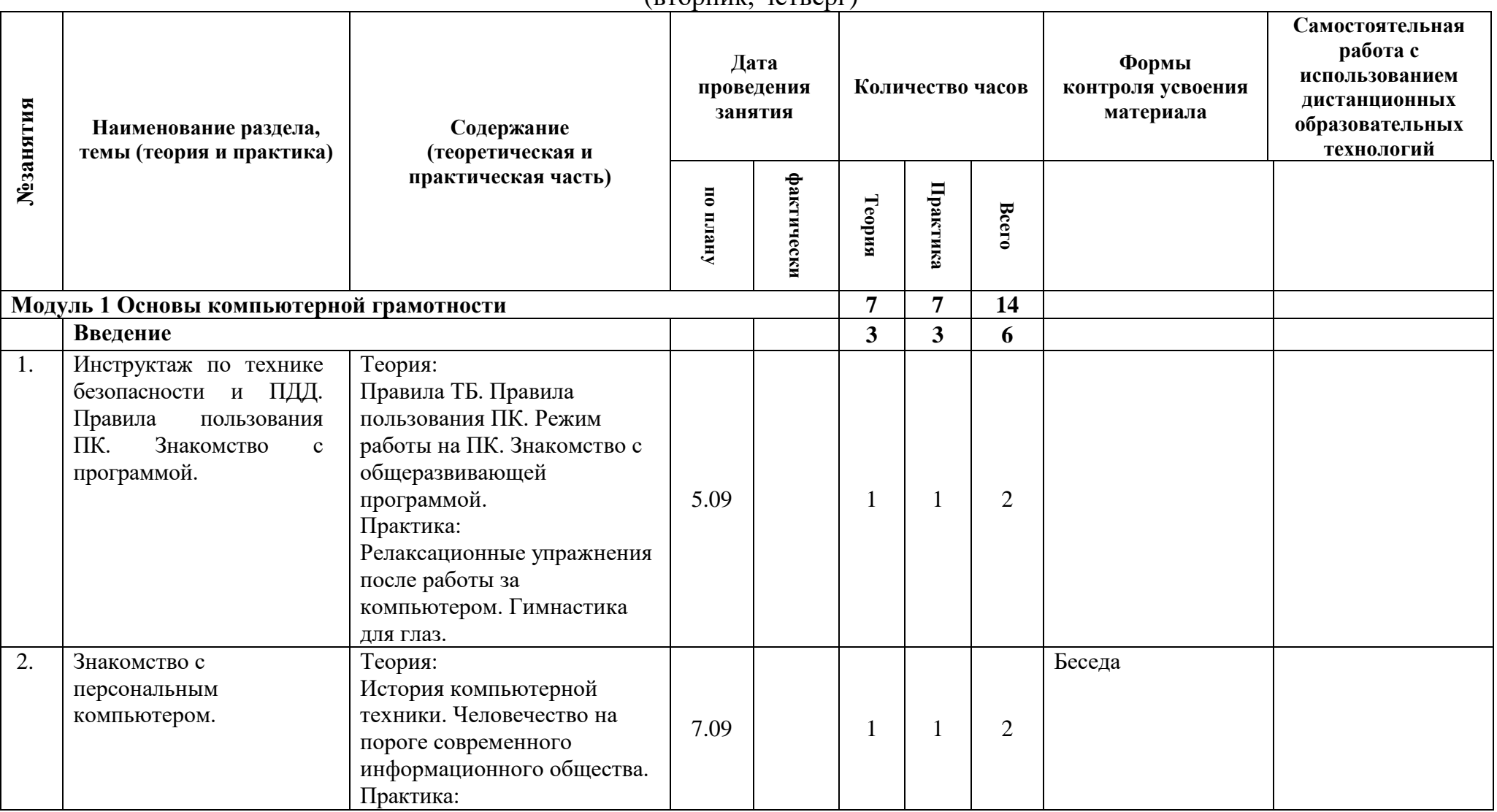

 $(RT0)$ ик, четверг)

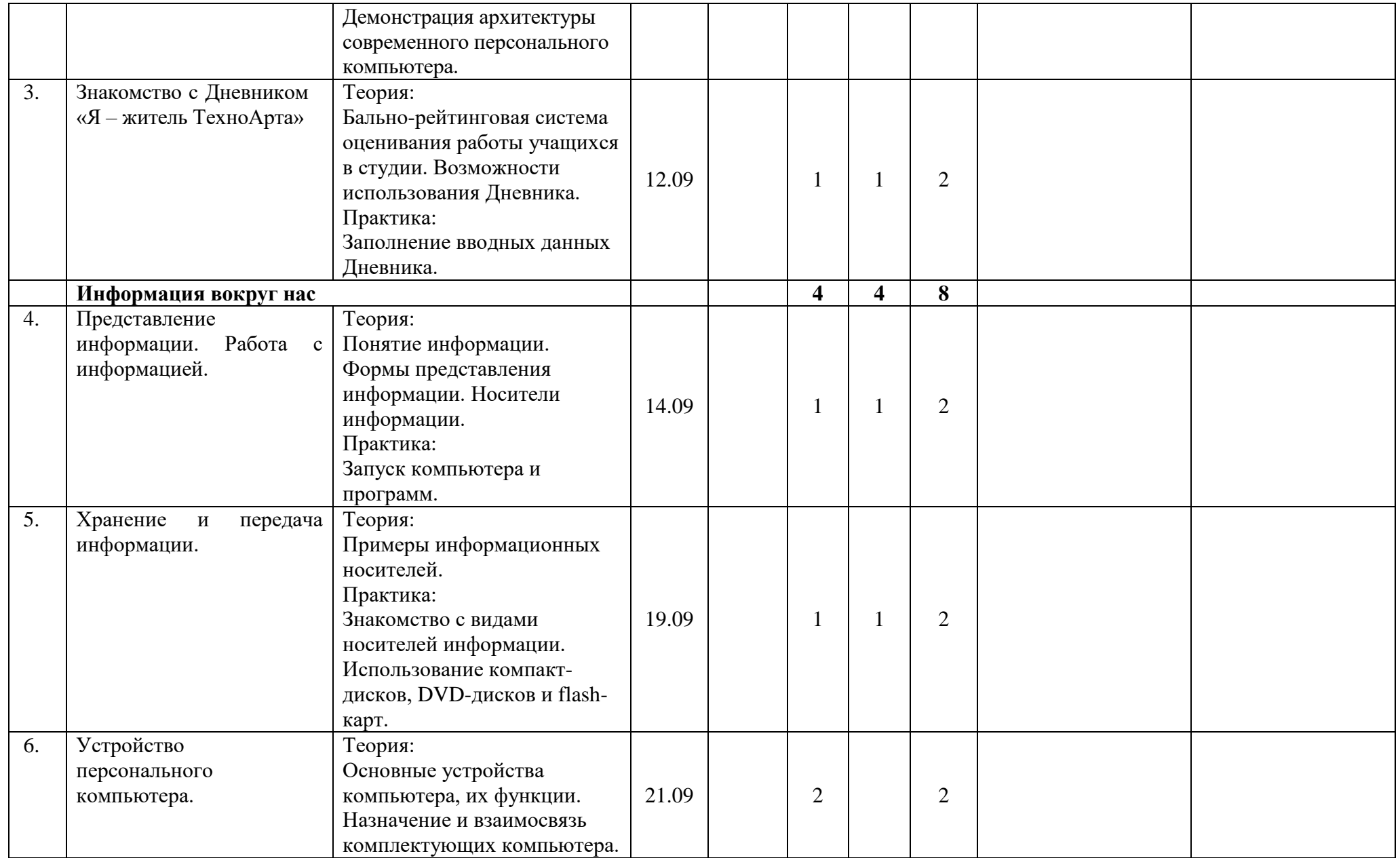

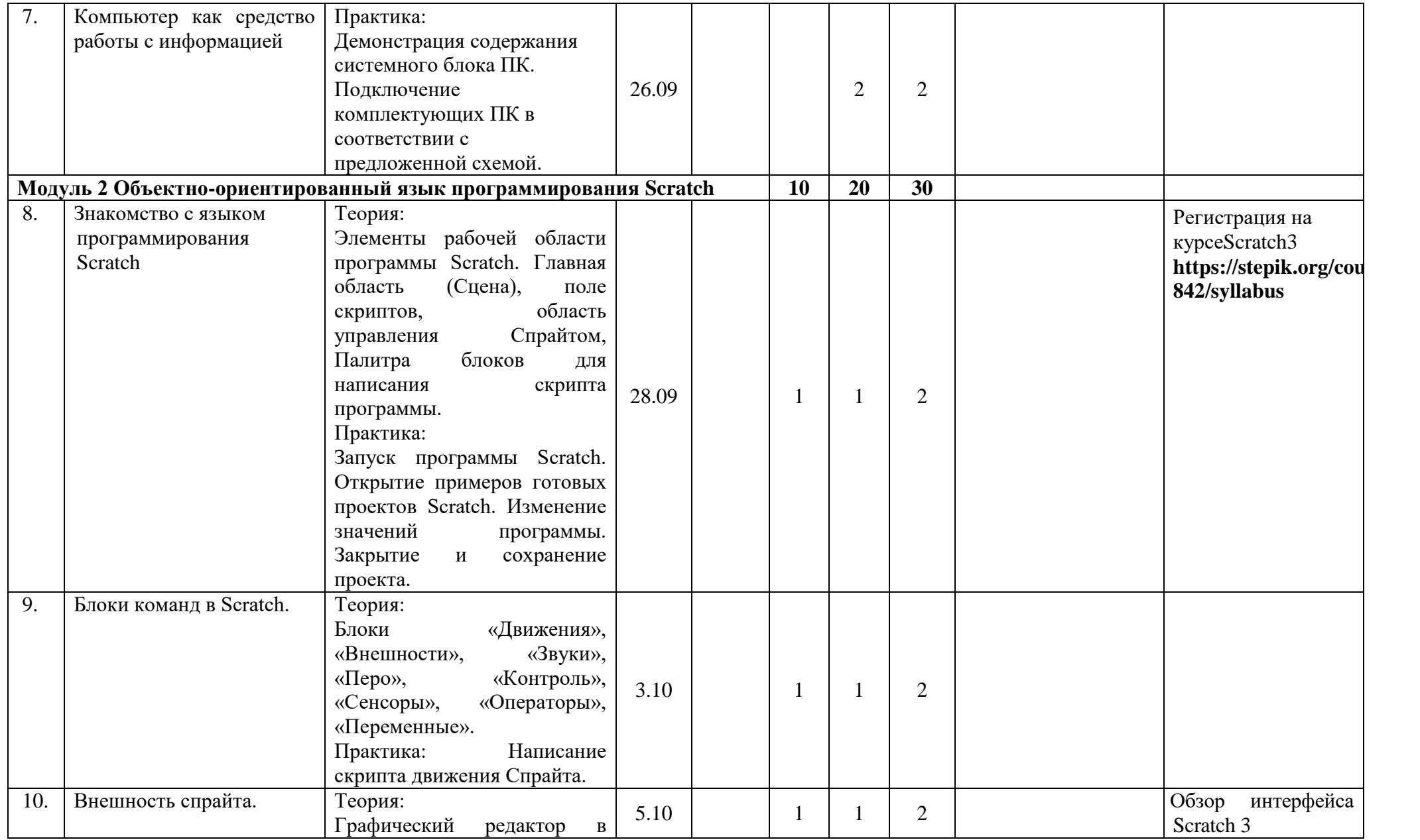

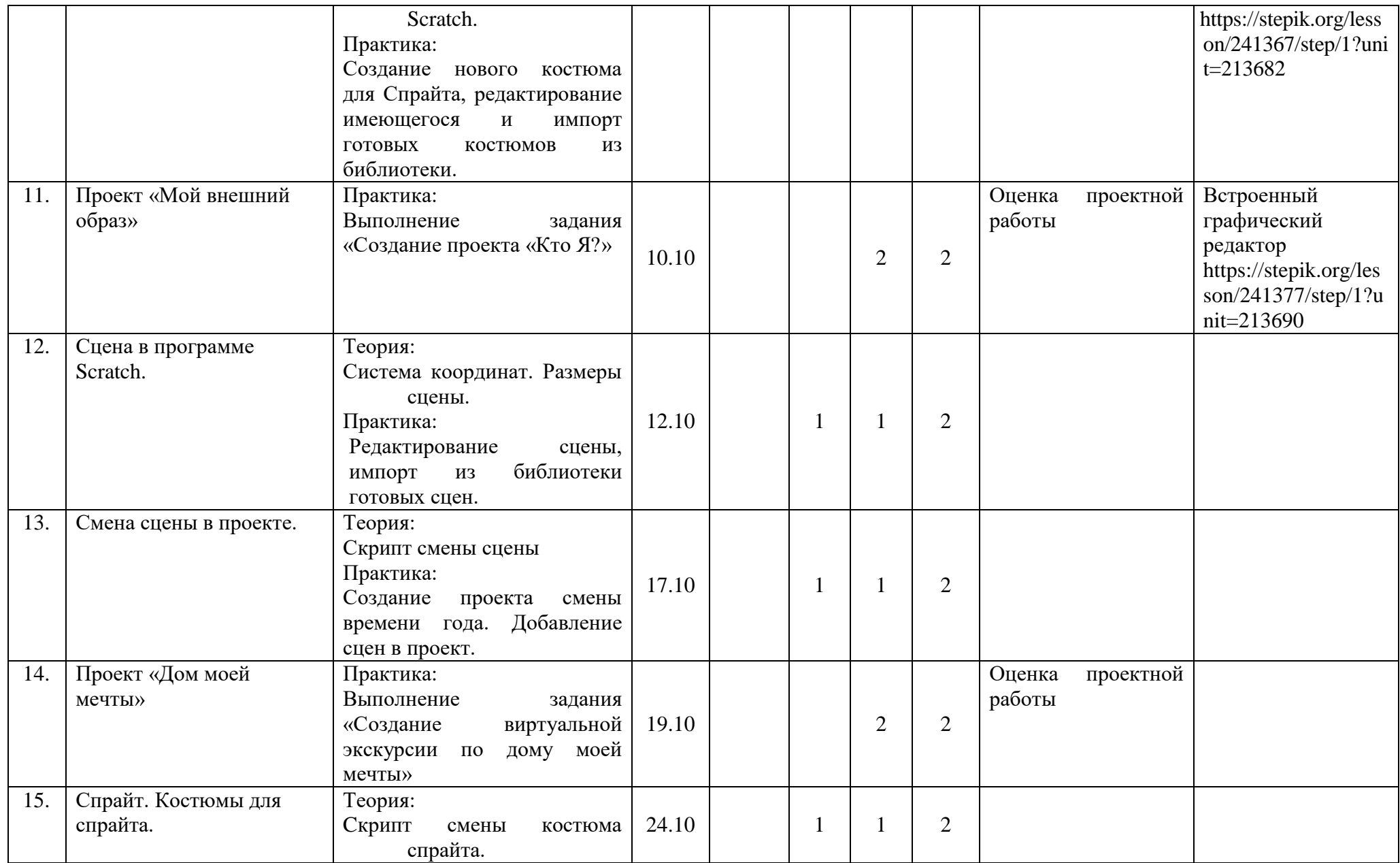

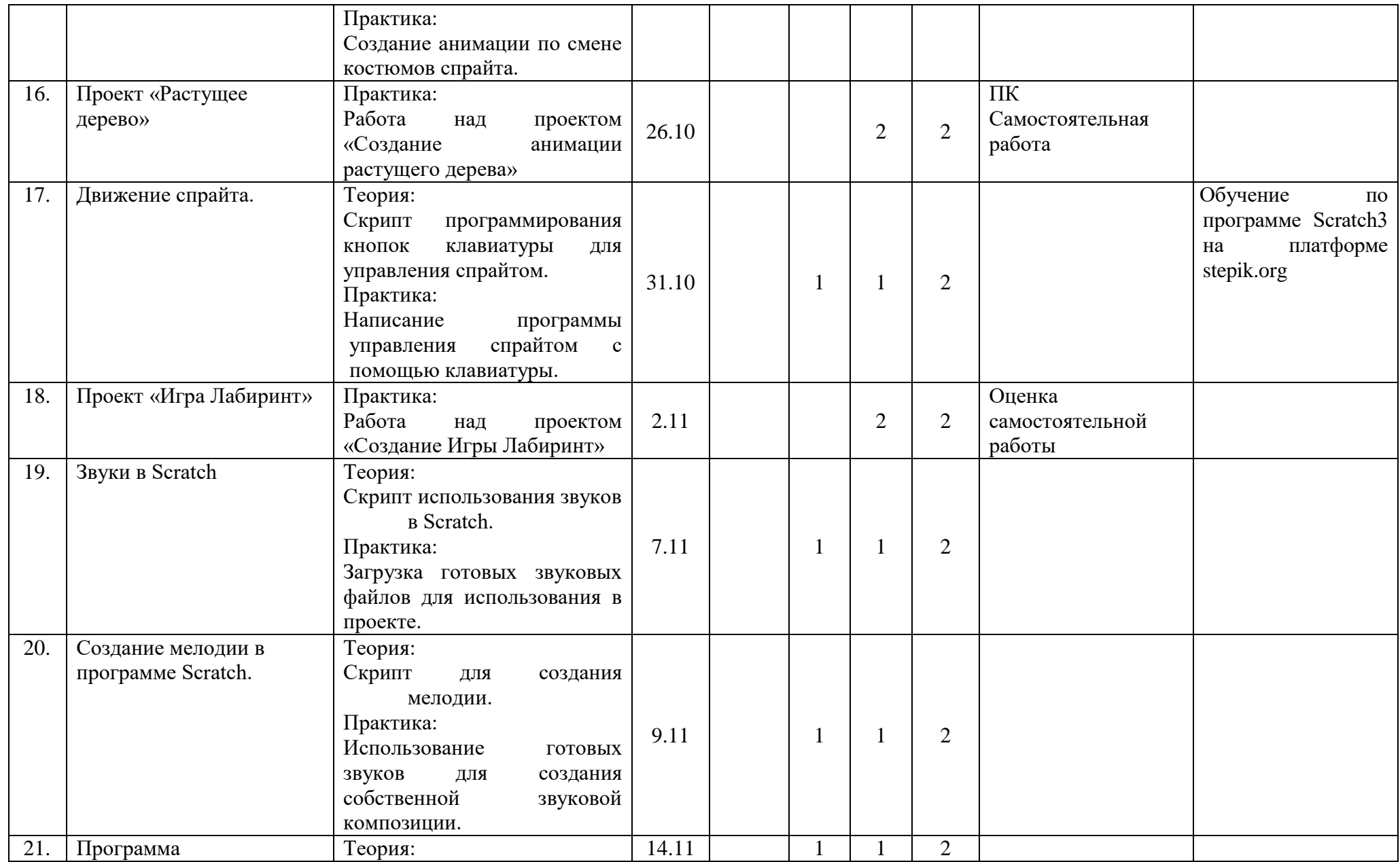

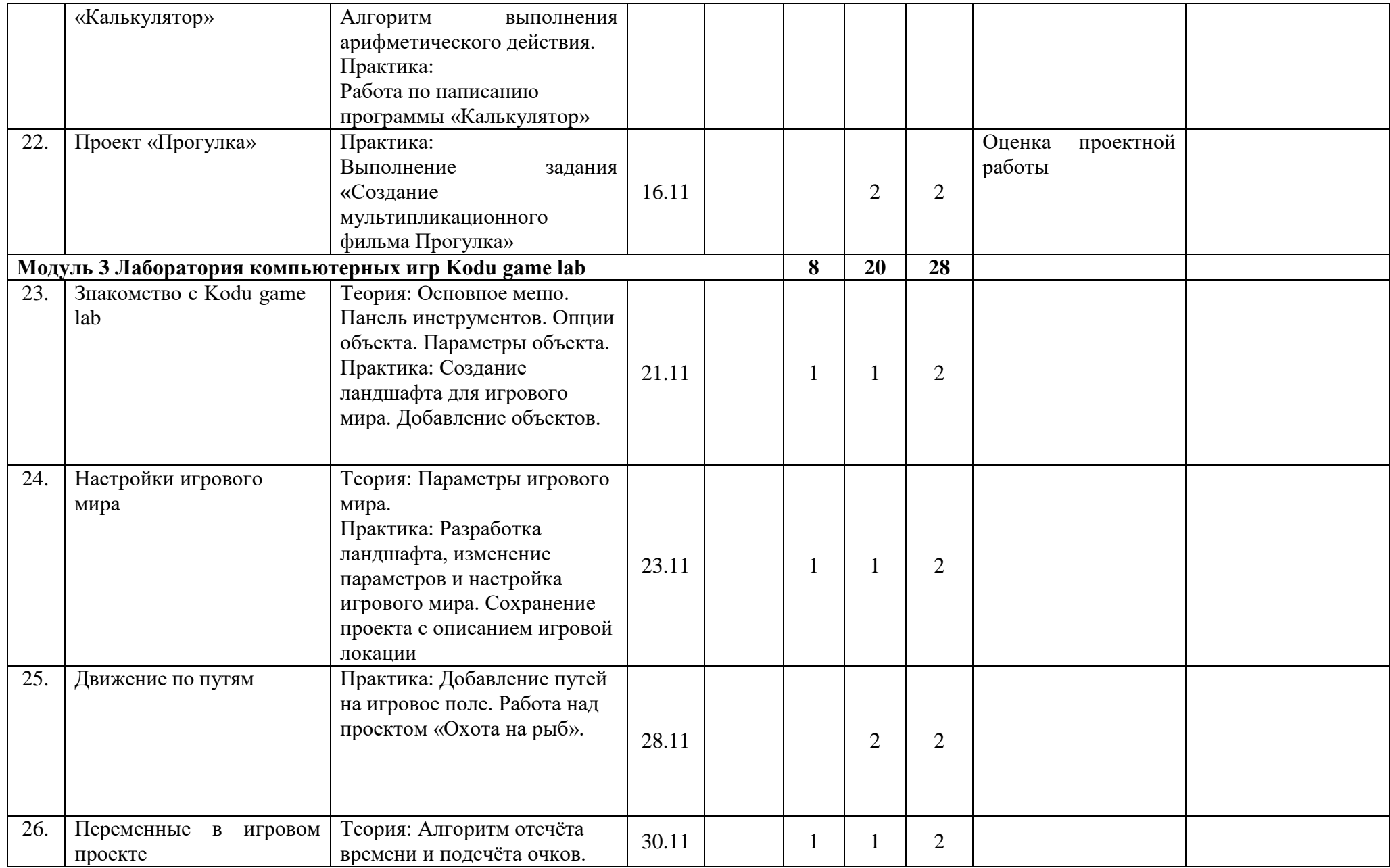

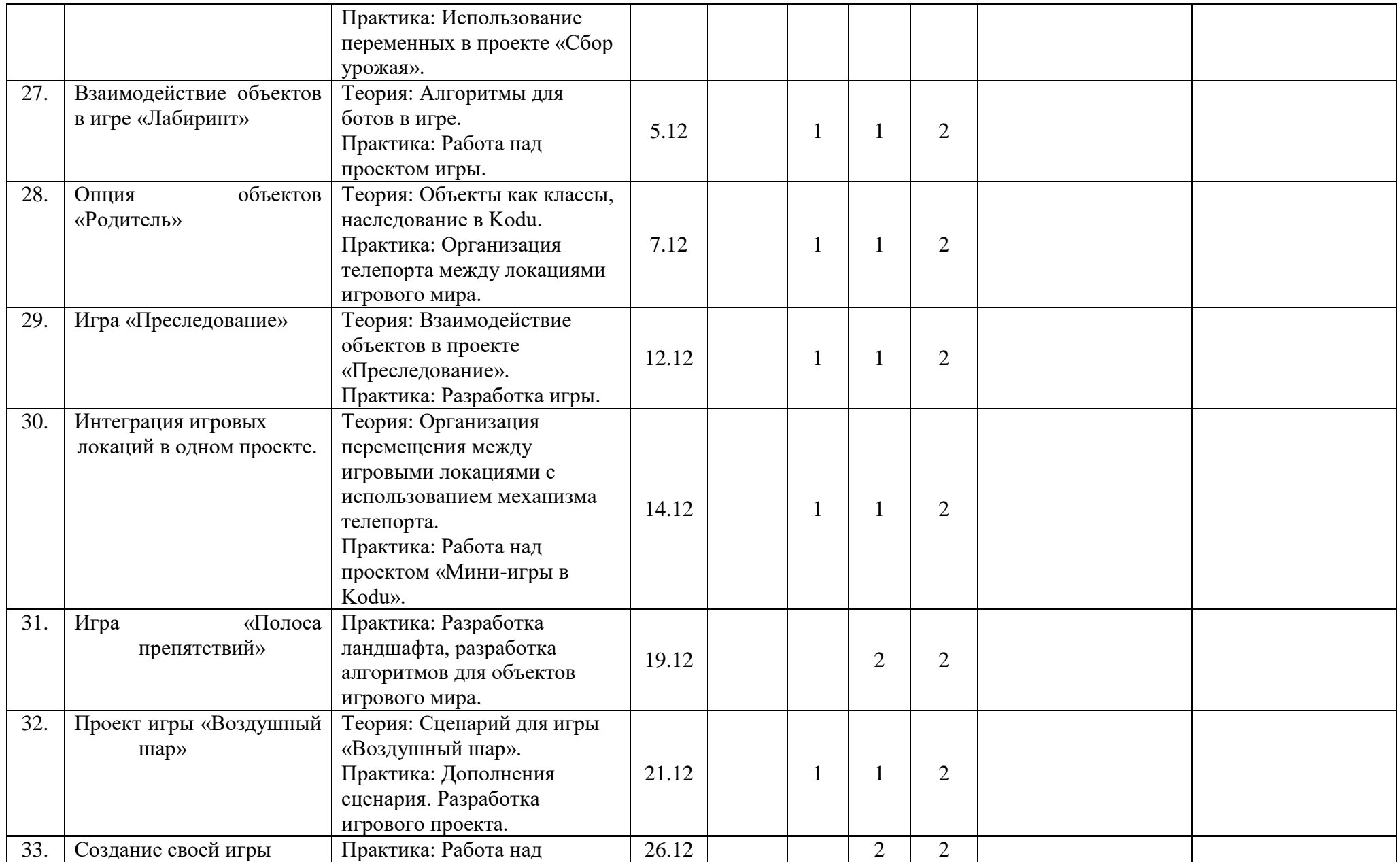

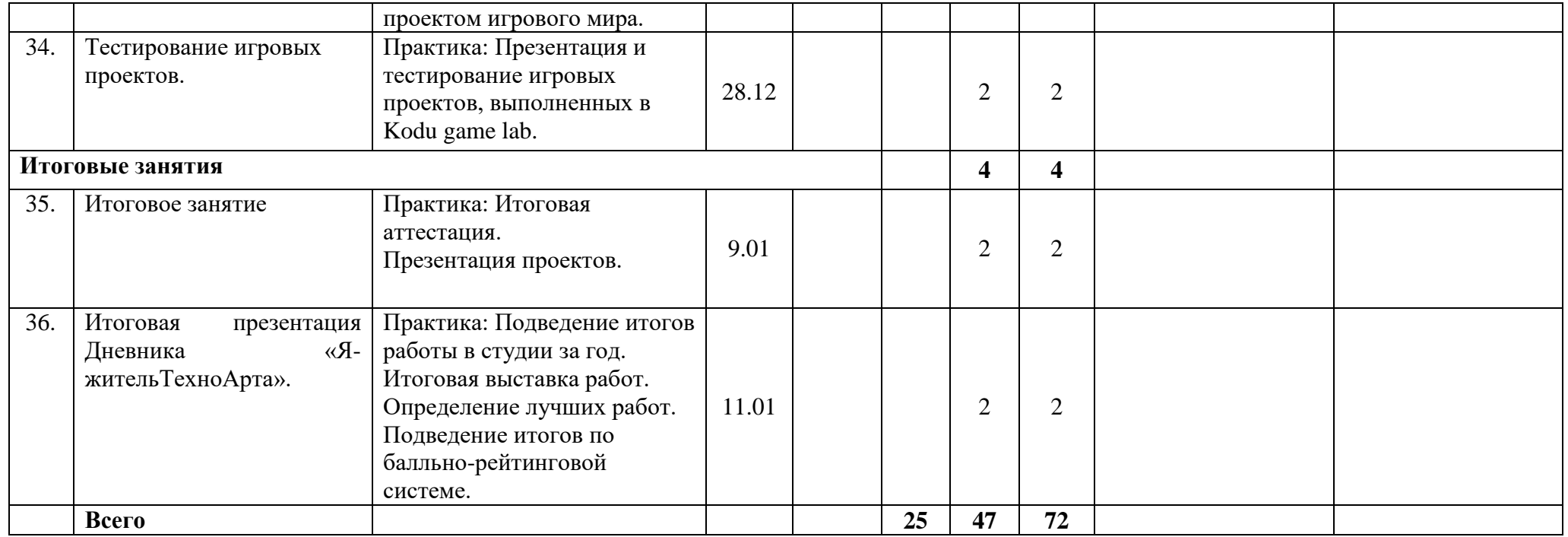

## **Группа№ 1 - состав 2**

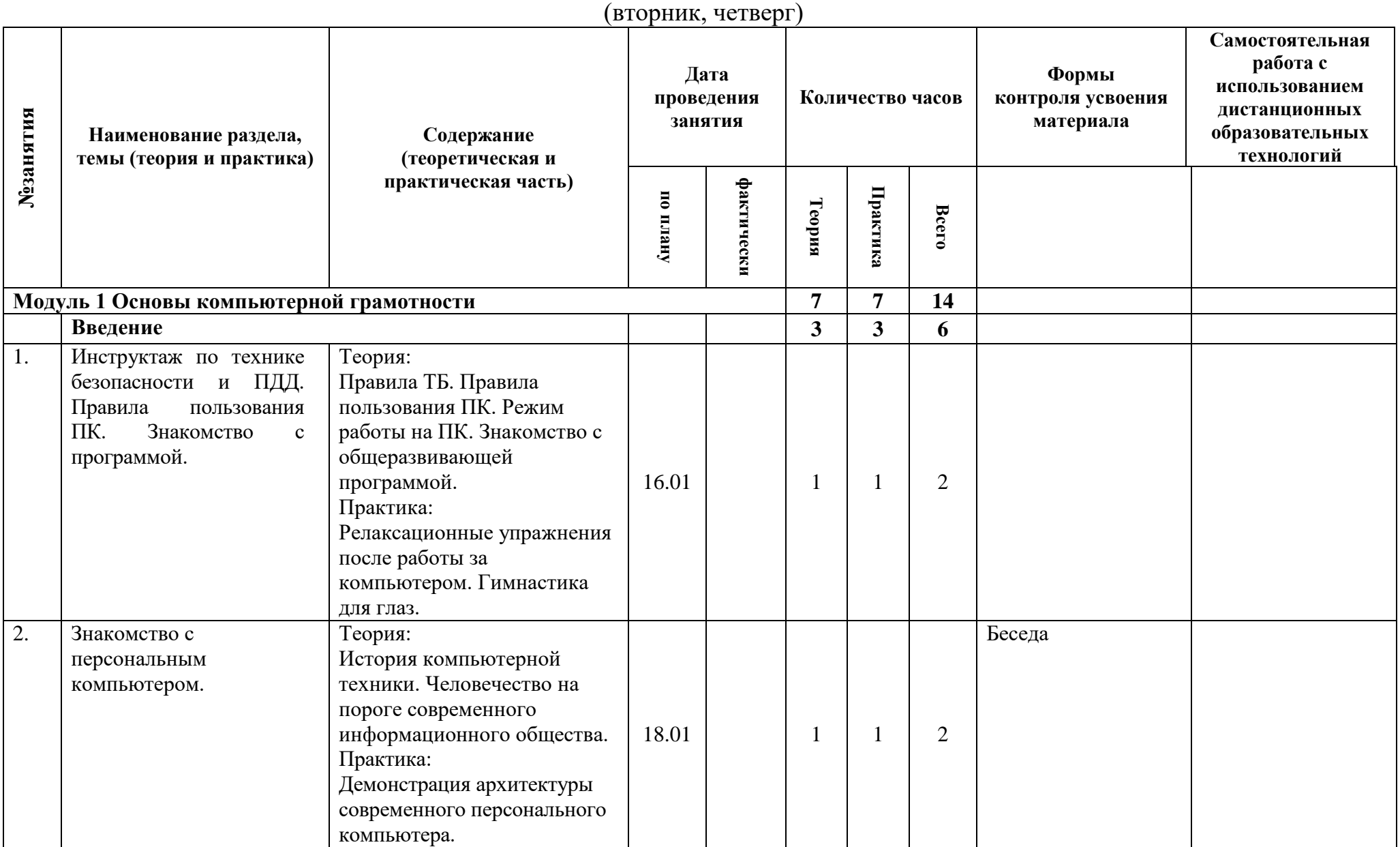

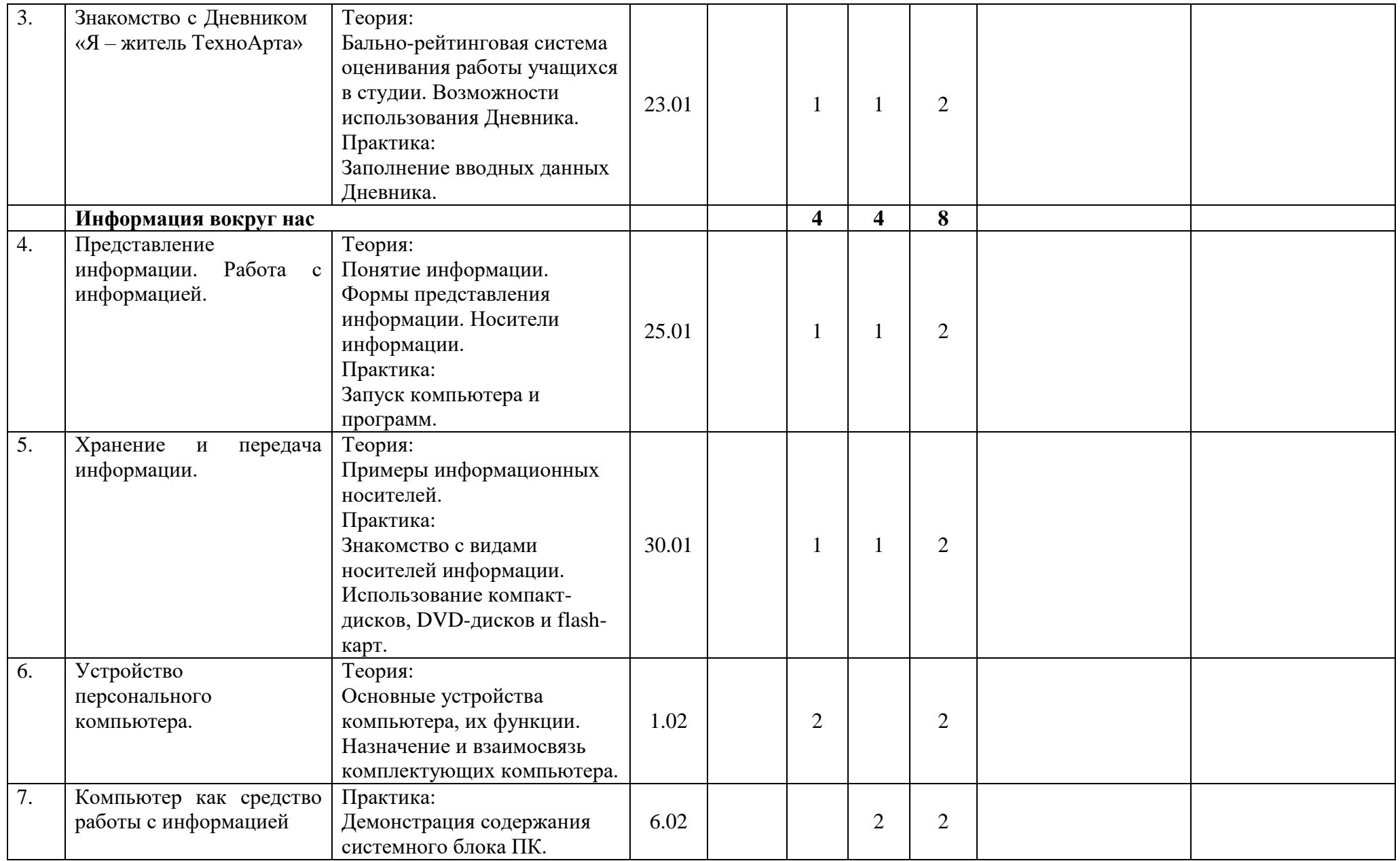

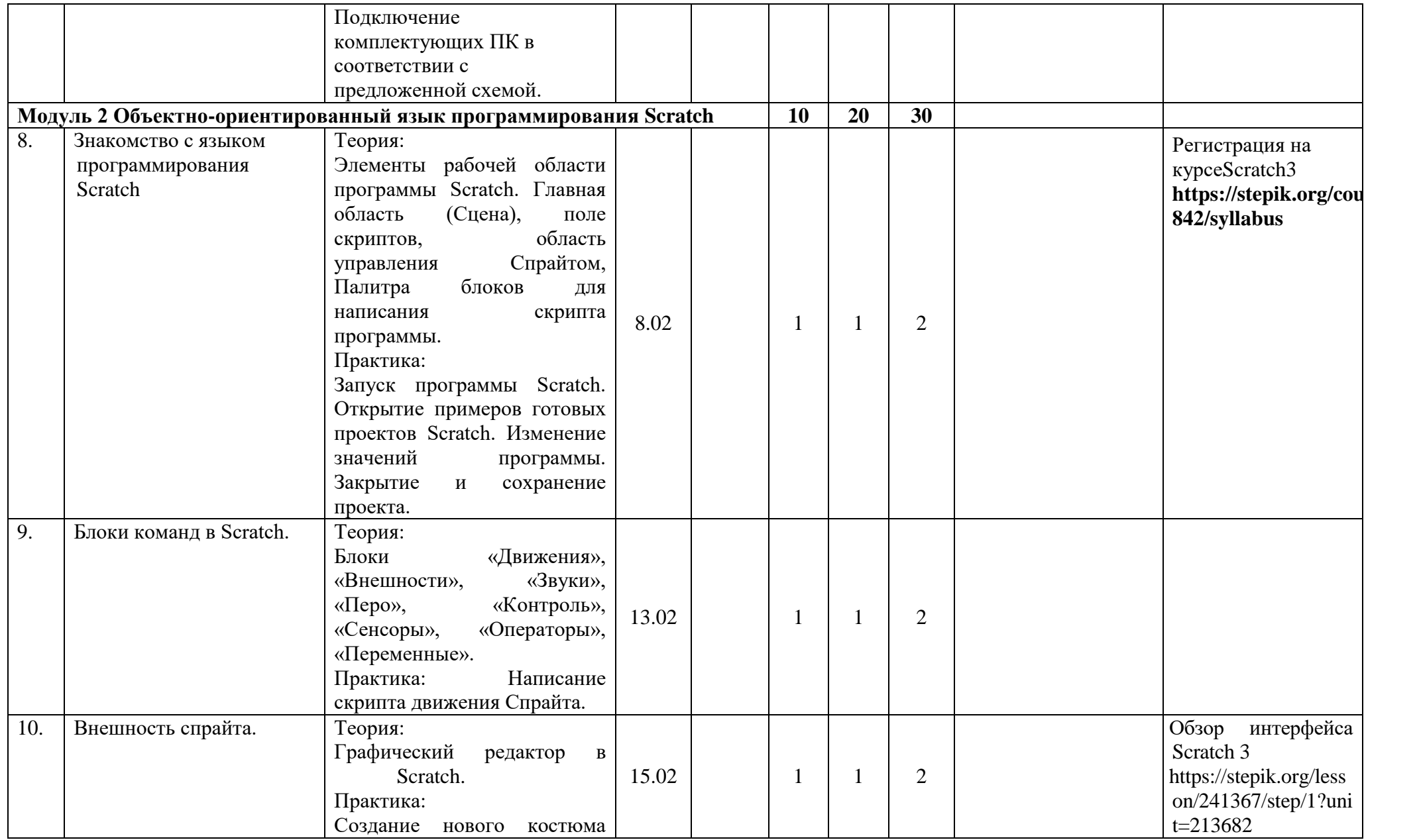

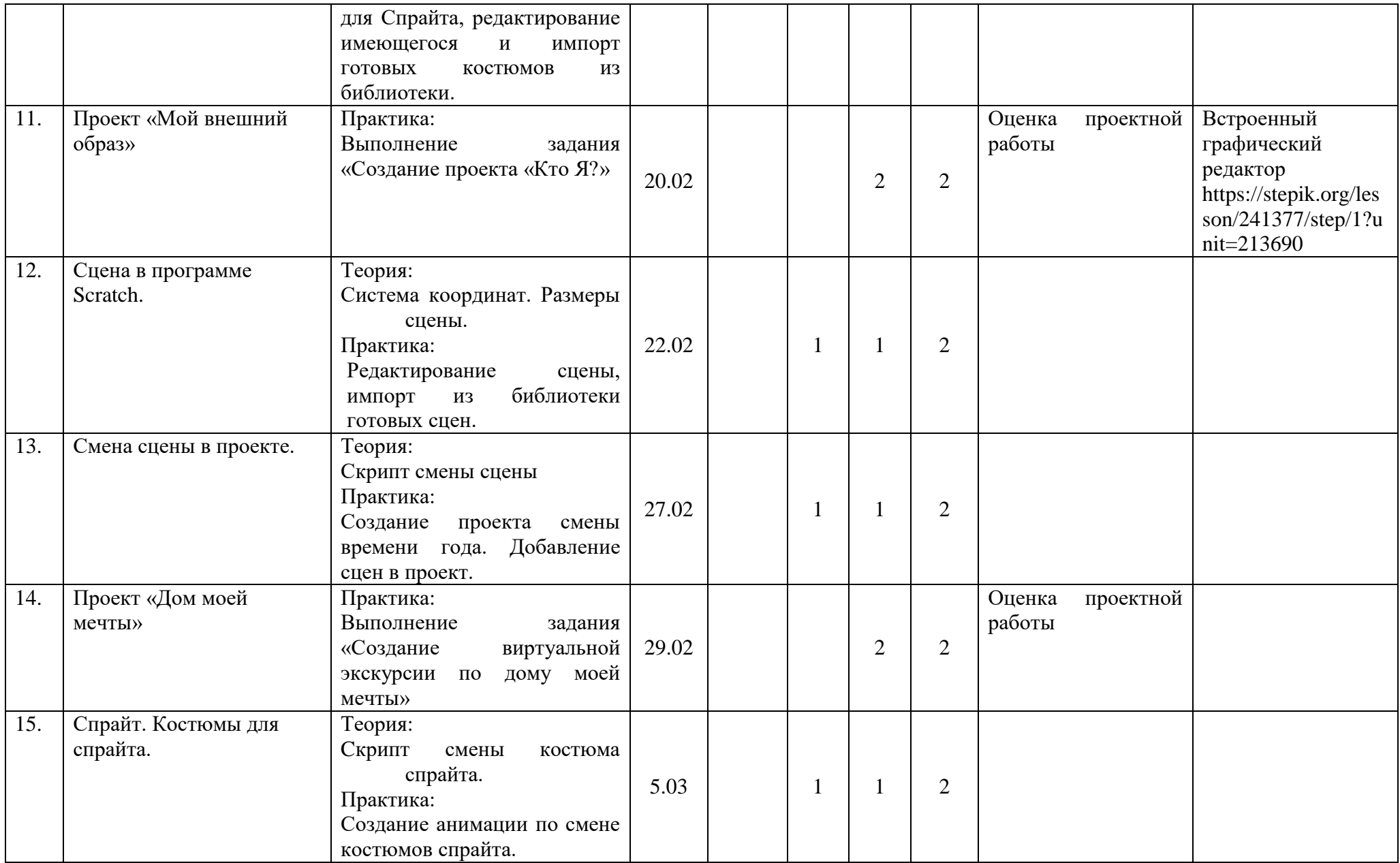

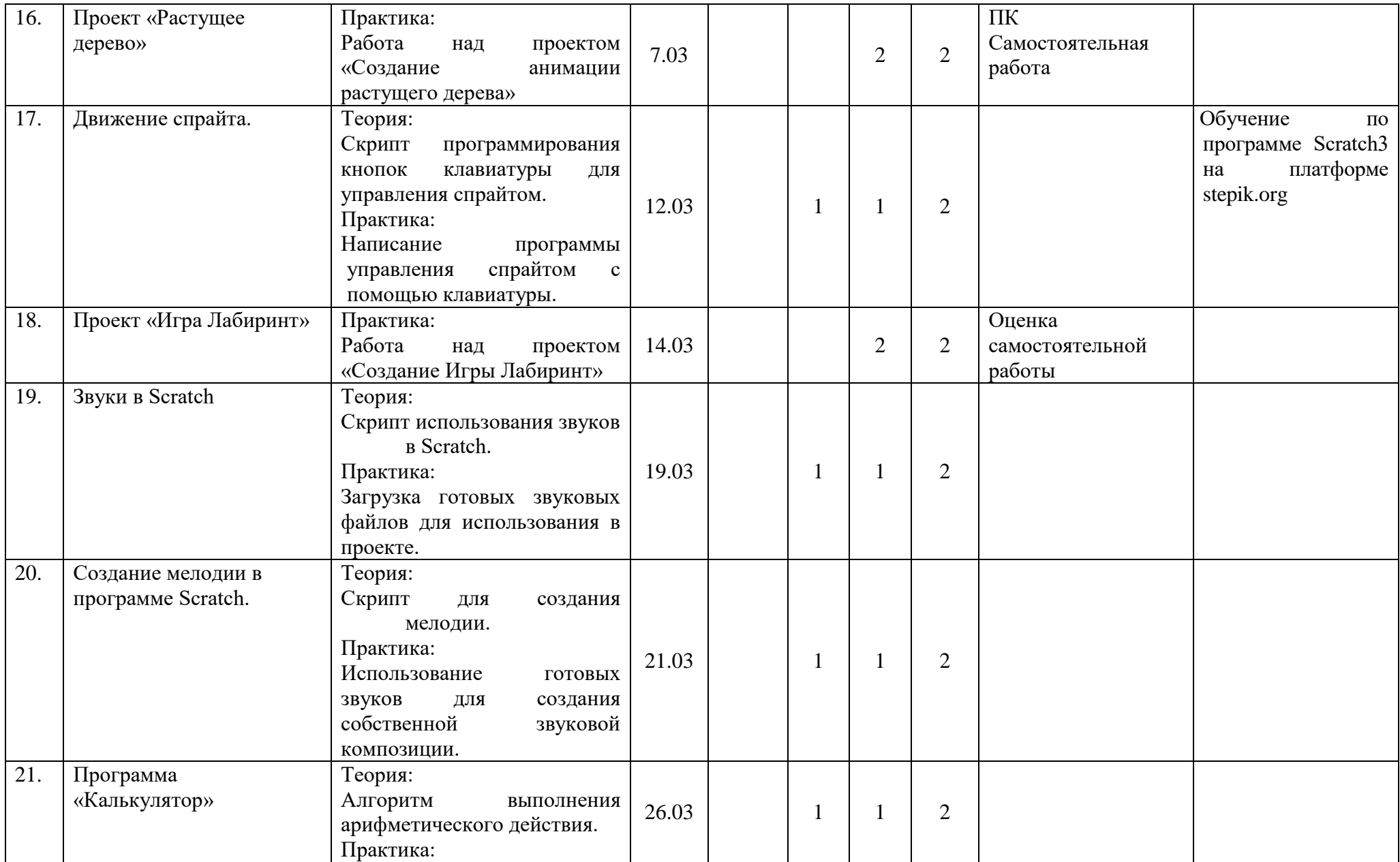

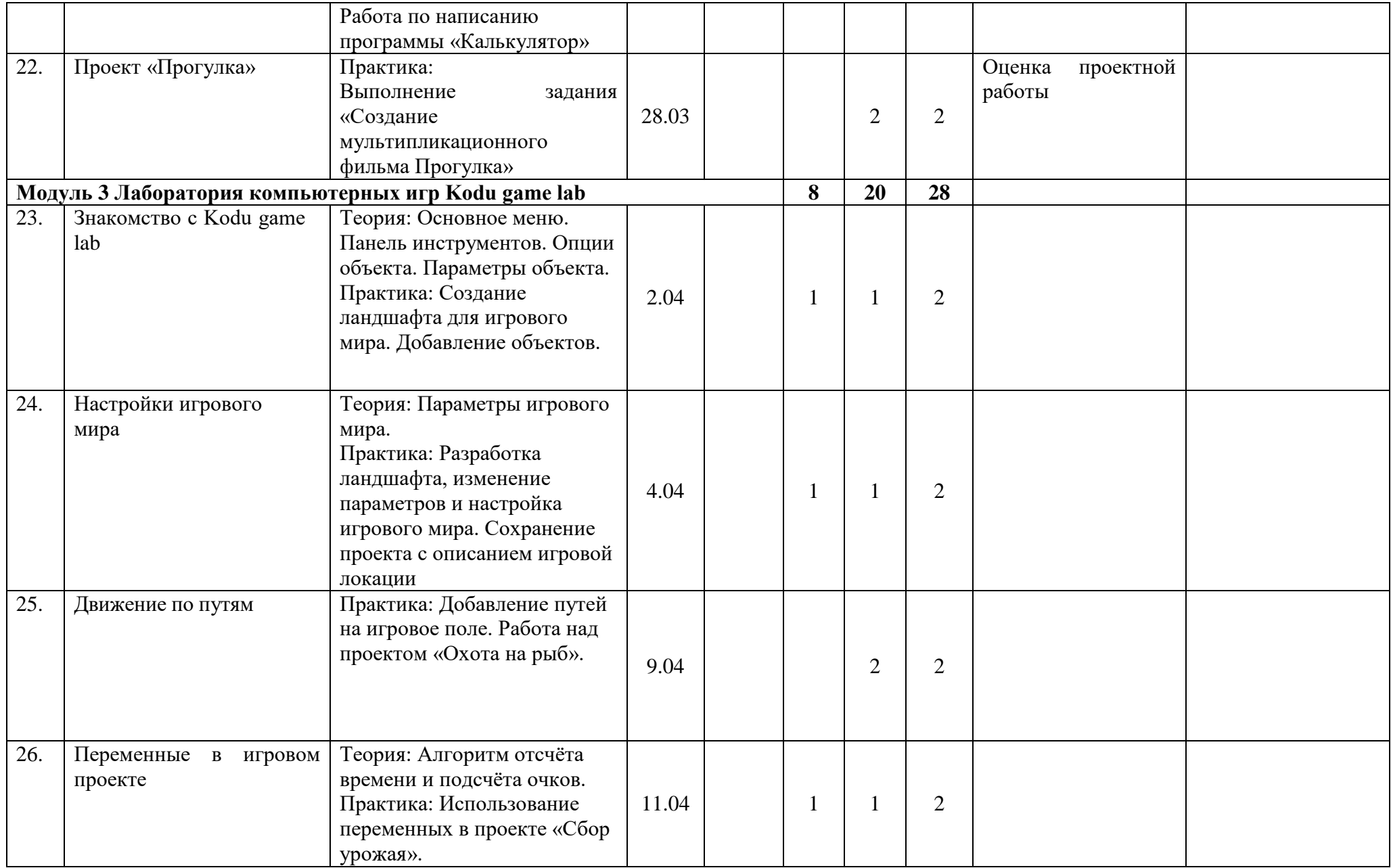

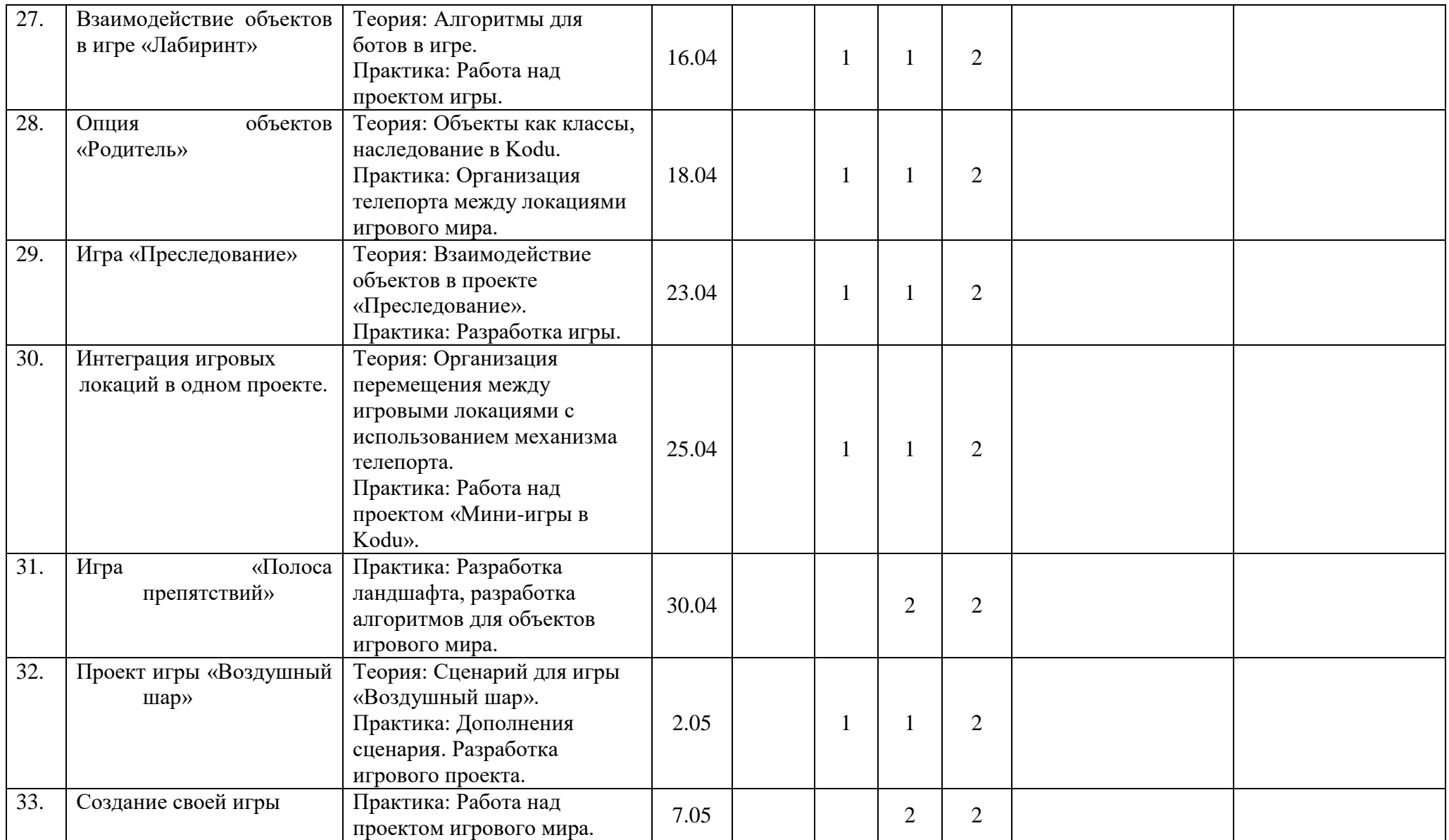

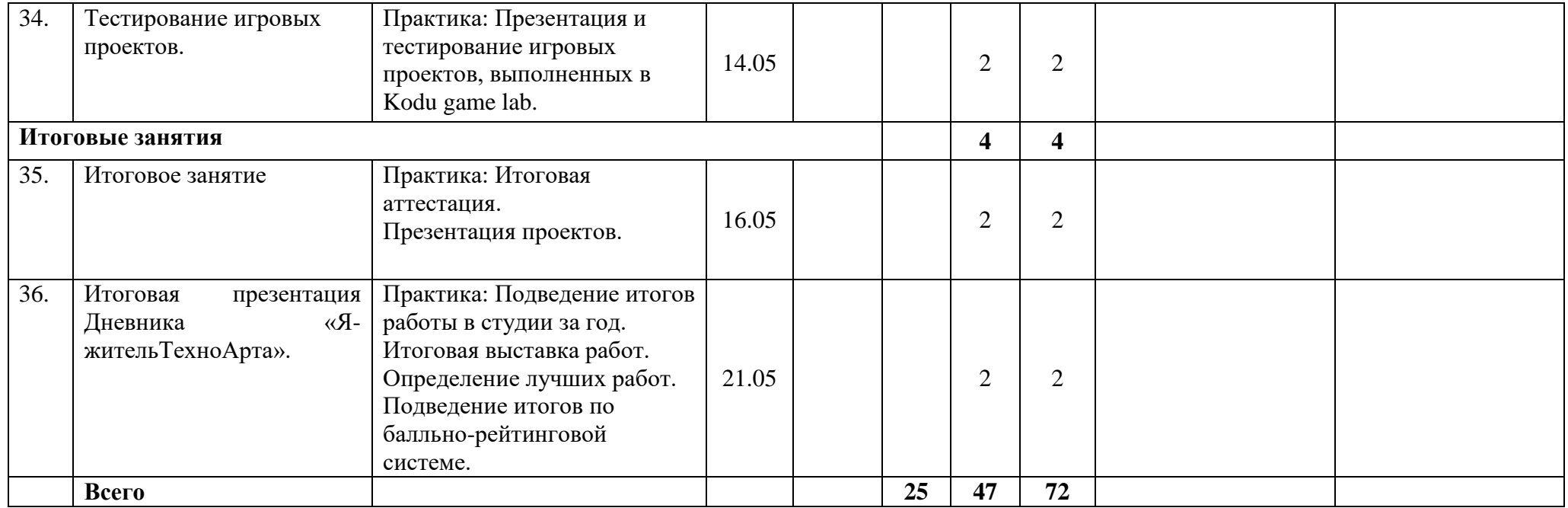

## **РАБОТА ПЕДАГОГА ВО ВНЕУЧЕБНОЕ ВРЕМЯ**

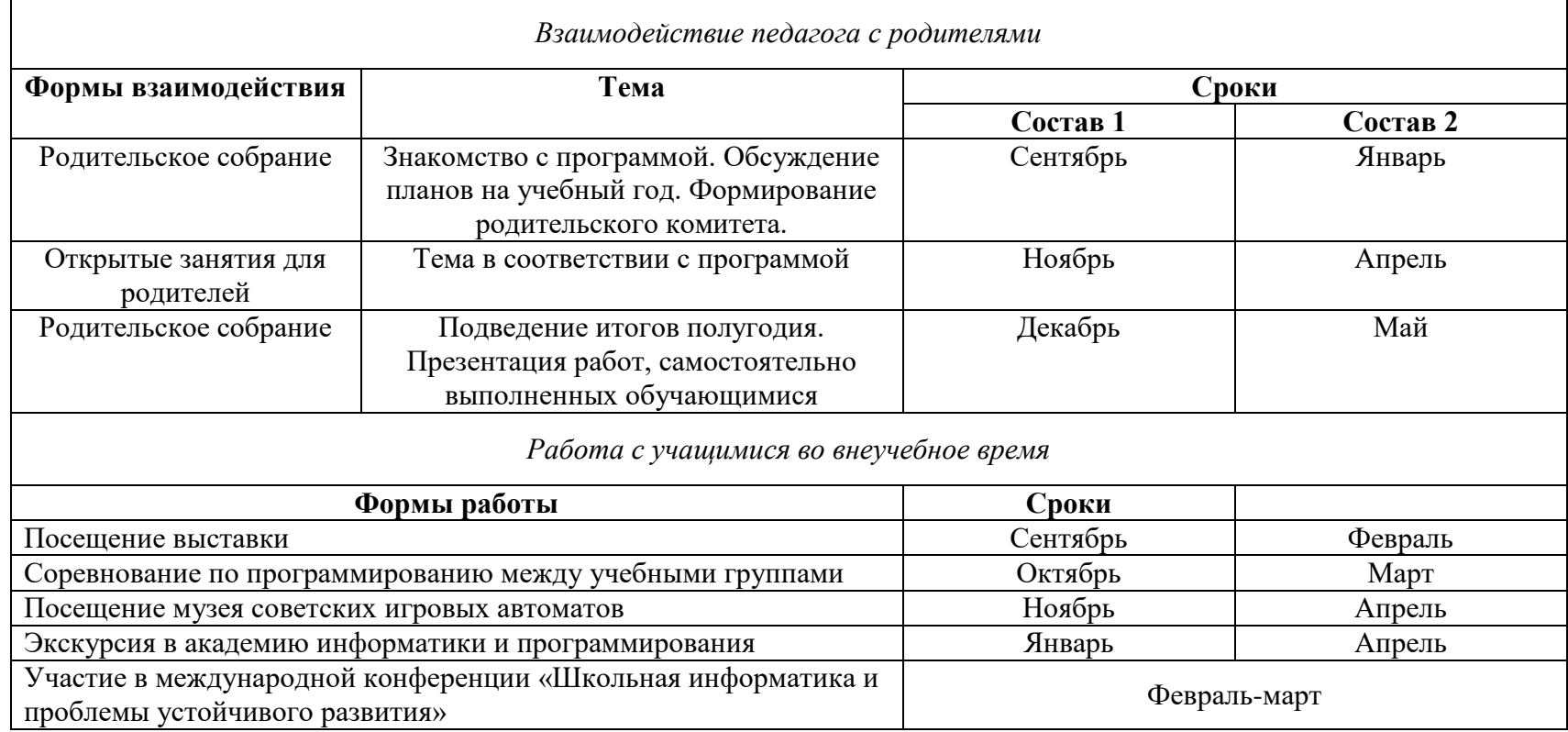

# **ОЦЕНОЧНЫЕ И МЕТОДИЧЕСКИЕ МАТЕРИАЛЫ**

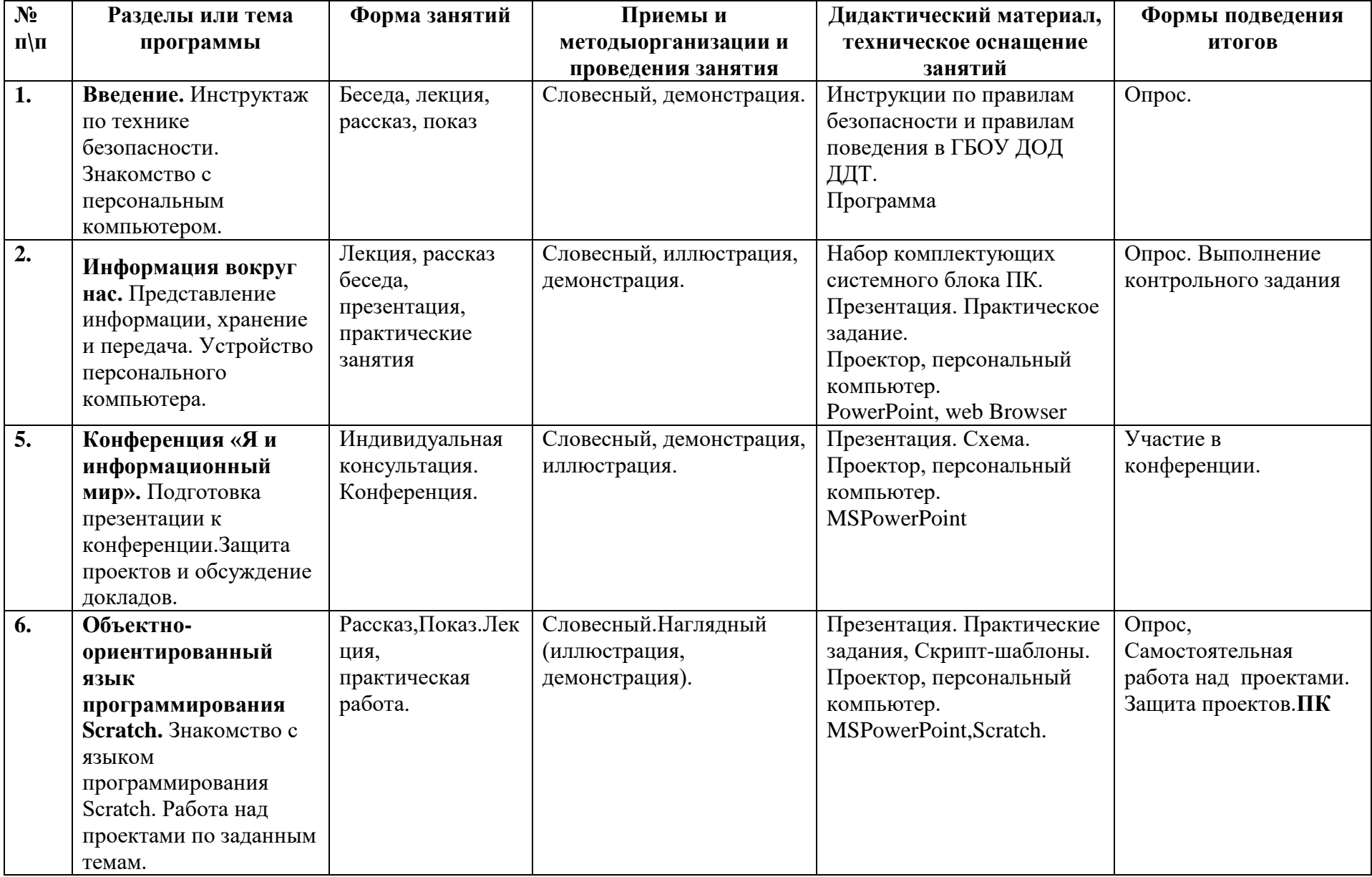

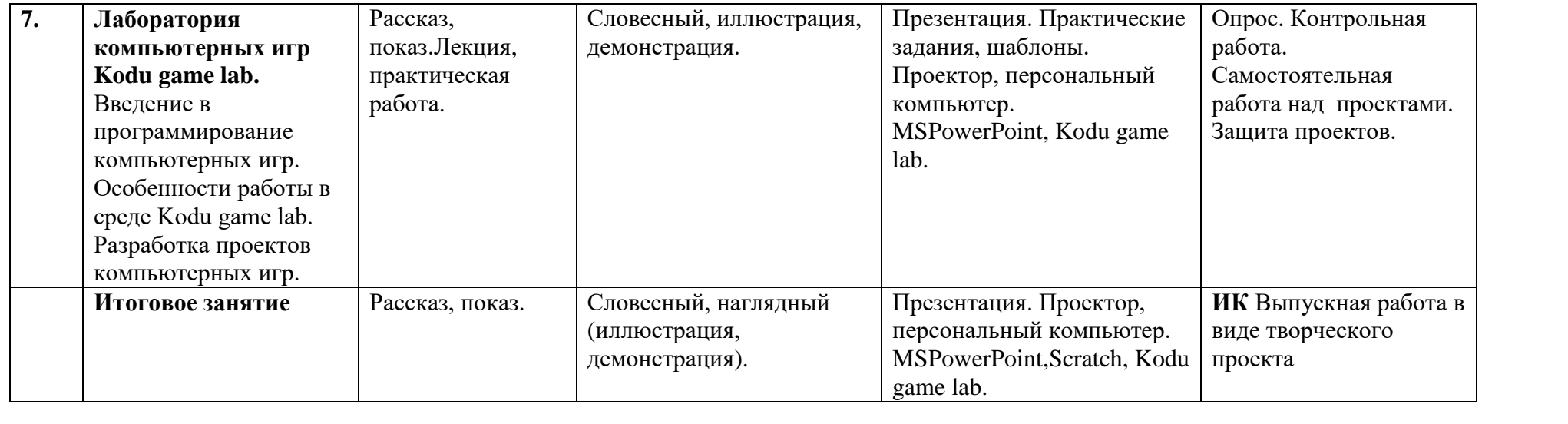

# **СИСТЕМА НАЧИСЛЕНИЯ БАЛЛОВ ПО МОДУЛЯМ ПРОГРАММЫ**

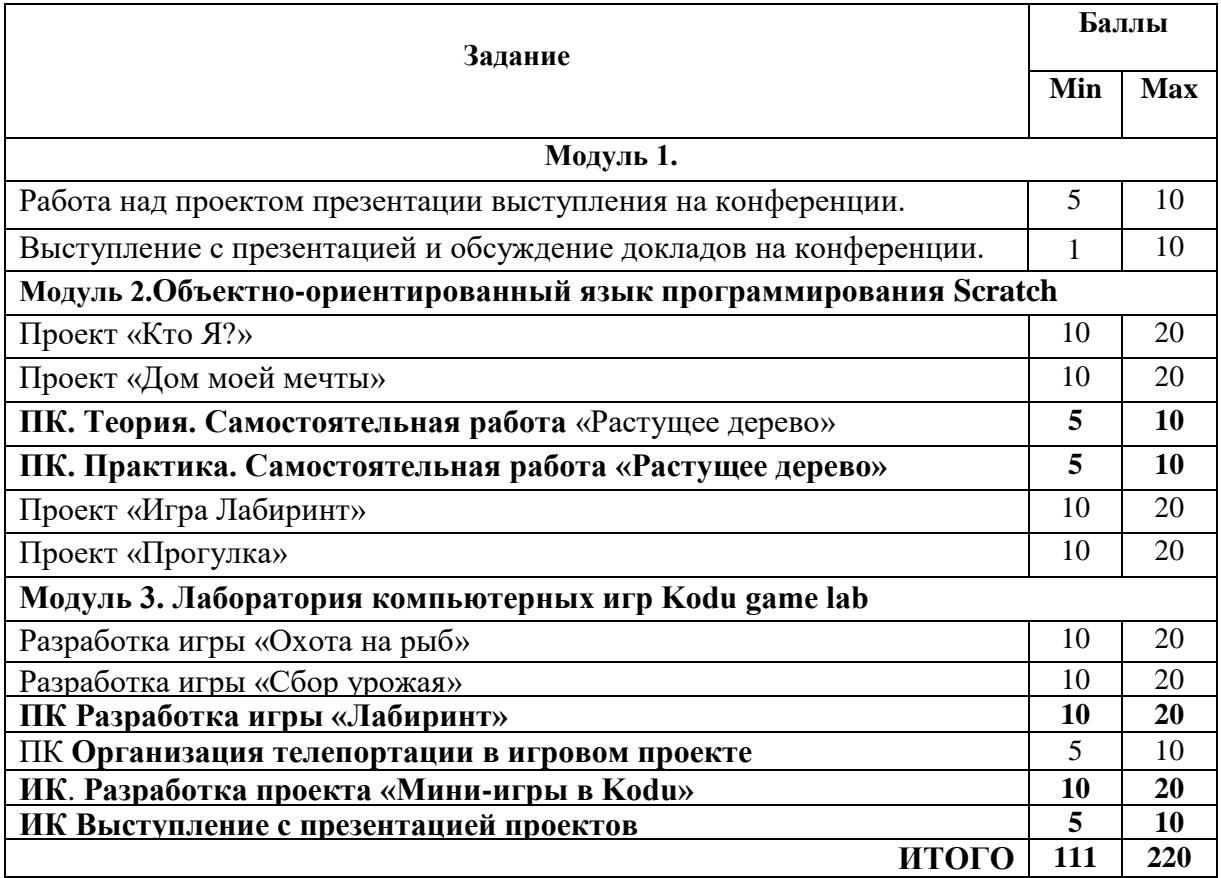

# **КРИТЕРИИ ОЦЕНКИ ЗАДАНИЙ К МОДУЛЯМ**

# **Критерии оценивания выступления с презентацией и обсуждения докладов на**

## **конференции.**

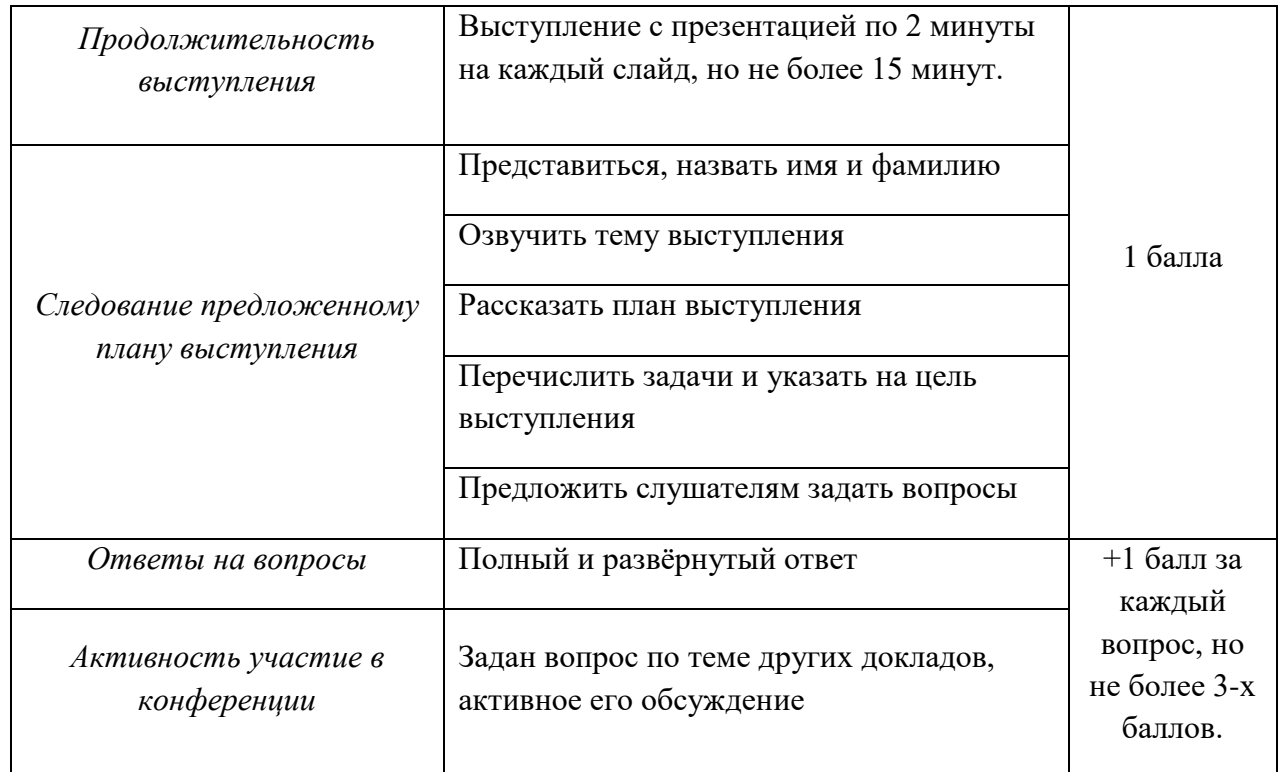

Максимальный балл за участие в конференции – 10 баллов

# **Критерии оценки проектных работ в Scratch:**

- **1)** «Кто Я?»;
- **2)** «Дом моей мечты»;
- **3)** «Растущее дерево»;
- **4)** «Игра Лабиринт»;
- **5)** «Прогулка»;

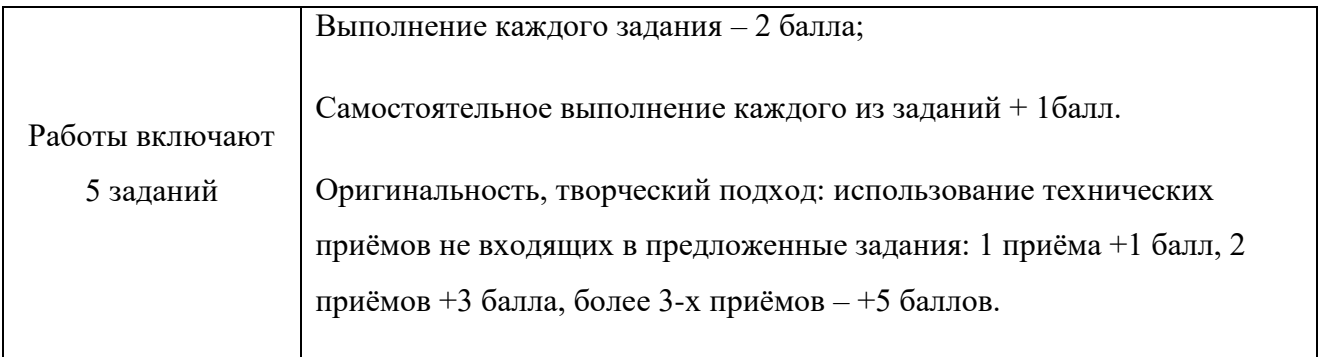

Максимальный балл за выполнение проектной работы – 20 баллов.

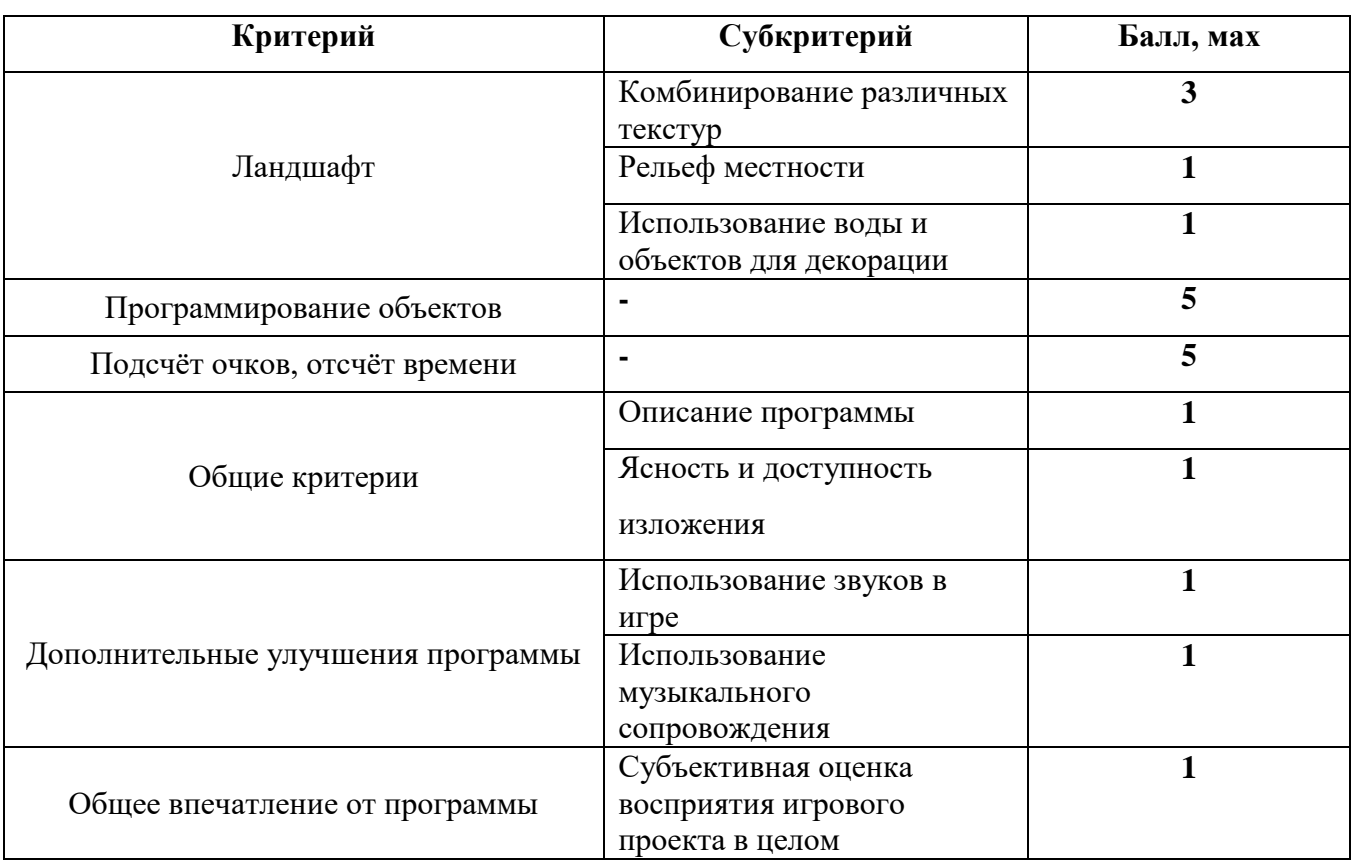

# **Критерии оценки проектов компьютерных игр в Kodu game lab:**

## **Рабочая программа воспитания в студии Программирования и Интернет-технологий**

Цель воспитательной работы в студии состоит в том, чтобы создать условия для личностного развития учащихся, появляющееся:

- 1. в усвоении знаний основных норм культуры пользователя компьютерных технологий;
- 2. в развитии позитивного отношения к этим нормам и общественным ценностям, связанных с применением современных компьютерных технологий;
- 3. в приобретении опыта поведения соответствующих этим нормам.

В ходе реализации воспитательной программы учащихся студии Программирования и Интернет-технологий решаются следующие задачи:

- а. воспитание этического и правового отношений в информационной деятельности;
- б. воспитание творческой активности и потребности в самовыражении;
- в. формирование коммуникативной культуры (умения общаться со сверстниками и работать в команде).
- г. формирование культуры пользования персональным компьютером и составления компьютерных программ;
- д. развитие представлений об информационном пространстве и правил поведения в нём;
- е. воспитание трудолюбия и упорства при самостоятельном решении поставленных задач.

Формы воспитательной работы:

- Мероприятия к памятным датам и событиям
- Проекты
- Просмотр фильмов
- Конкурсы
- Праздники
- Выставки
- Творческие дела
- Экскурсии
- Беседы
- Встречи с интересными людьми
- Выезды
- Игровые программы
- Диспуты
- Соревнования

Воспитательная деятельность осуществляется по следующим направлениям:

- духовно-нравственное развитие, нацеленное на расширение ценностно-смысловой сферы личности и приобщение к базовым национальным ценностям: Родина, Человек, Здоровье, Семья, Социальная солидарность, Закон, Труд, Знание, Культура, Природа;

- позитивная социализация учащихся в процессе общественно-полезной деятельности детско-взрослой общности;

- поддержка жизненных устремлений, социальных инициатив и учета индивидуальных потребностей детей и юношества, оказание помощи в трудной жизненной ситуации.

Для достижения поставленной цели и решения задач воспитательной работы в 2023-2024 учебном году в студии планируется провести следующие мероприятия:

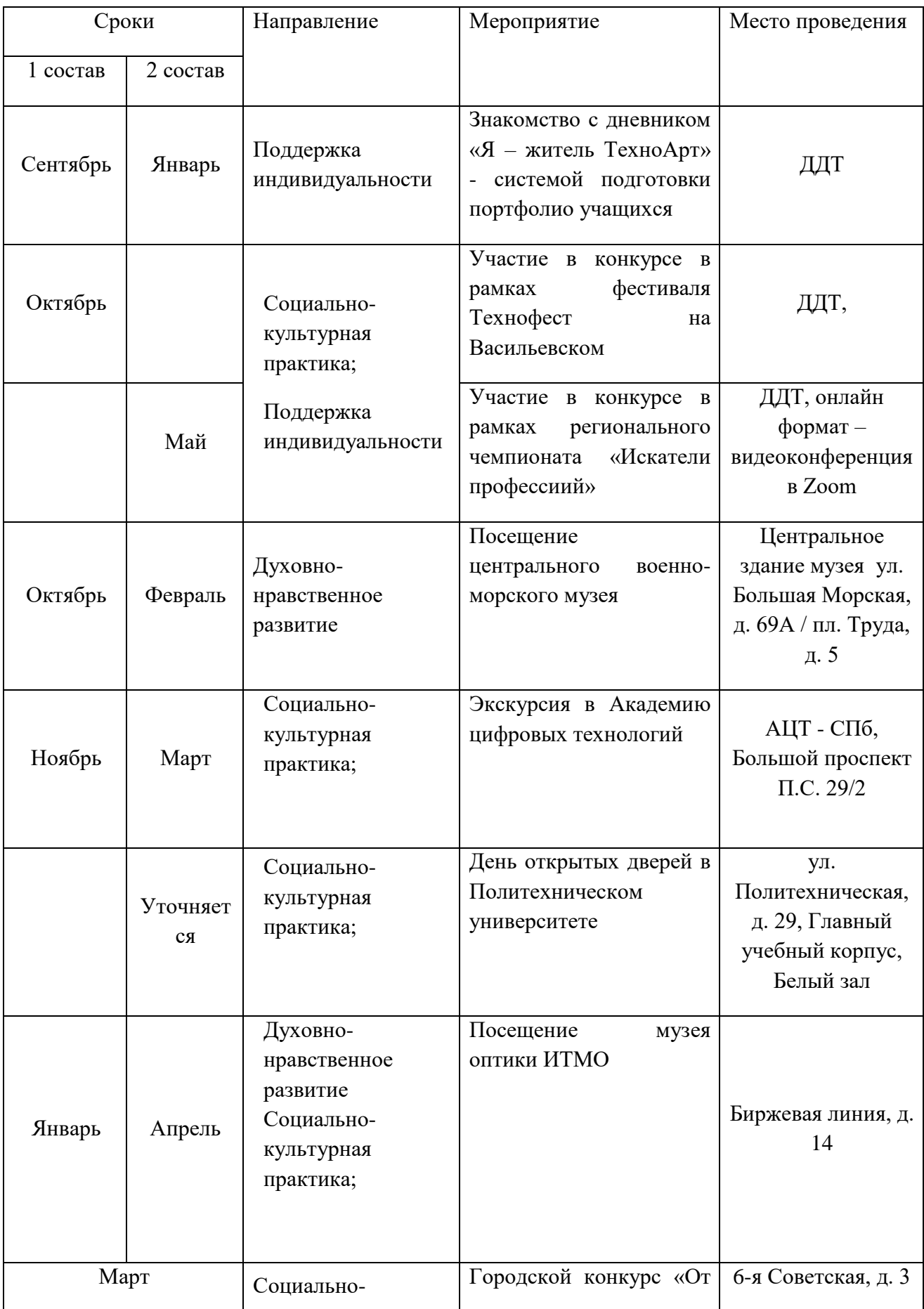

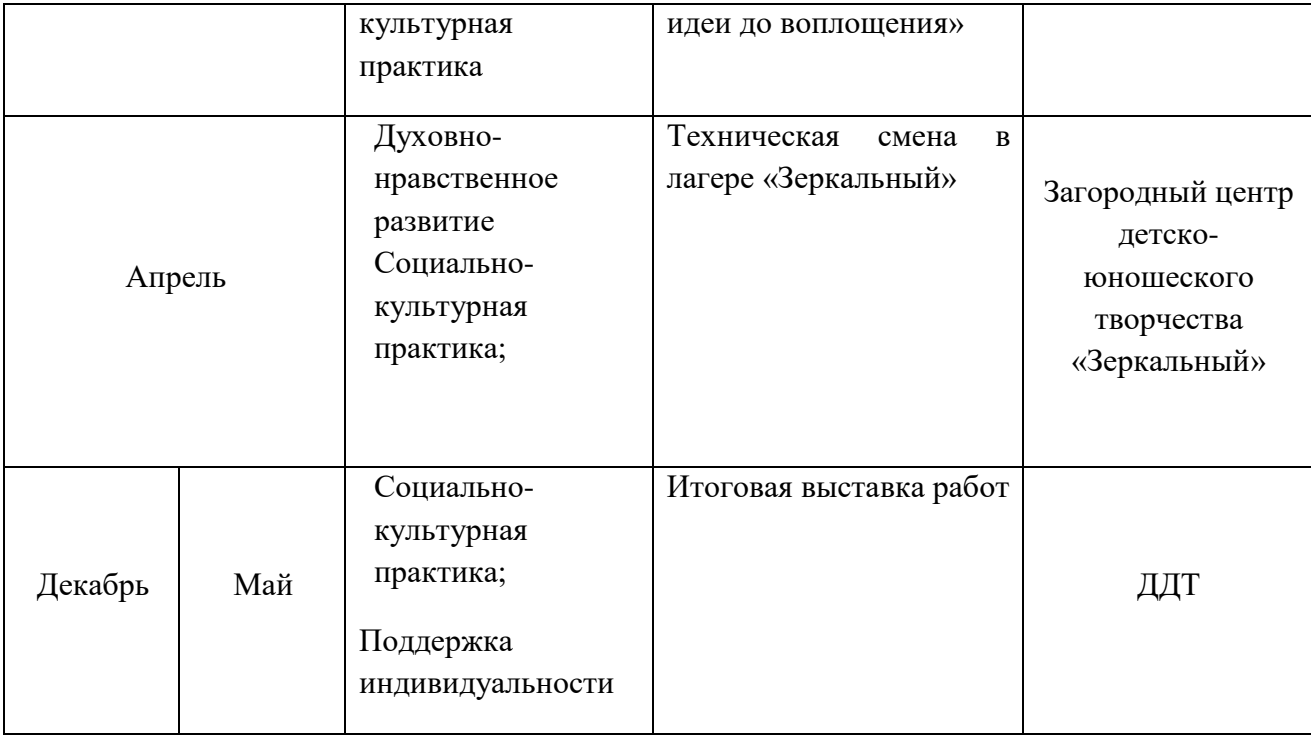

## **Программа разработана и скорректирована в соответствии с современными нормативно-концептуальными документами:**

- Распоряжение Комитета по образованию Санкт-Петербурга №1676 от 25.08.2022 «Об утверждении критериев оценки качества дополнительных общеразвивающих программ, реализуемых организациями, осуществляющими образовательную деятельность, и индивидуальными предпринимателями Санкт-Петербурга»

**-** Приказ Министерства просвещения Российской Федерации от 27 июля 2022 г. № 629 «Об утверждении порядка организации и осуществления образовательной деятельности по дополнительным общеобразовательным программам»

- Концепция развития дополнительного образования детей до 2030 года Распоряжение Правительства Российской Федерации от 31 марта 2022 г. № 678-р

- Концепция воспитания юных петербуржцев на 2020-2025 годы «Петербургские перспективы» согласно Распоряжению Комитета по образованию Санкт-Петербурга 16.01.2020 №105-р «Об утверждении Концепции воспитания юных петербуржцев на 2020- 2025 годы «Петербургские перспективы»;

- Федеральный Закон Российской Федерации от 29.12.2012 г. №273-ФЗ «Об образовании в Российской Федерации»;

- Концепция развития дополнительного образования детей от 4 сентября 2014 г. №1726-р;

- Письмо Минобрнауки России от 14.12.2015 г. №09-3564 «О внеурочной деятельности и реализации дополнительных общеобразовательных программ»;

- Распоряжения Правительства РФ от 24 апреля 2015 г. № 729-р «План мероприятий на 2015-2020 годы по реализации Концепции развития дополнительного образования детей»  $(n.12,17,21);$ 

- СанПиН 2.4.4.3172-14 «санитарно-эпидемиологические требования к устройству, содержанию и организации режима работы образовательных организаций дополнительного образования детей» (Постановление Главного государственного санитарного врача РФ от 4 июля 2014 г.  $N_2$ 41).

- Методические рекомендации по проектированию дополнительных общеразвивающих программ (Письмо Министерство образования и науки Российской Федерации) от 18.11.2015г.

- Методические рекомендации по проектированию дополнительных общеразвивающих программ в государственных образовательных организациях Санкт-Петербурга, находящихся в ведении Комитета по образованию (Распоряжение КО от 01.03.2017 № 617-р)

- Санитарные правила СП 2.4.3648-20 «Санитарно-эпидемиологические требования к организациям воспитания и обучения, отдыха и оздоровления детей и молодежи» (постановление Главного государственного санитарного врача Российской Федерации от 28.09.2020 № 28.).

- Порядок организации и осуществления образовательной деятельности по дополнительным общеобразовательным программам // Приказ Министерства просвещения Российской Федерации от 09.11.2018 № 196 (с изм. от 05.09.2019)

- Методология (целевая модель) наставничества обучающихся для организаций, осуществляющих образовательную деятельность по общеобразовательным, дополнительным общеобразовательным и программам среднего профессионального образования, в том числе с применением лучших практик обмена опытом между обучающимися // Распоряжение Министерства просвещения Российской Федерации от 25.12.2019 №Р-145

- Методические рекомендации по внедрению методологии (целевой модели) наставничества обучающихся // Приложение к Письму Министерства просвещения Российской Федерации от 23.01.2020 № МР-42/02 «О направлении целевой модели наставничества и методических рекомендаций»

- О внедрении методологии (целевой модели) наставничества в государственных образовательных учреждениях, находящихся в ведении Комитета по образованию и администраций районов Санкт-Петербурга // Распоряжение Комитета по образованию от 27.07.2020 № 1457-р

## **ИНФОРМАЦИОННЫЕ ИСТОЧНИКИ**

Литература для обучающихся:

- 1. Мозговой М. В. Занимательное программирование: Самоучитель. СПб.: Питер, 2005. — 208 с.
- 2. Шилов В.В. Удивительная история информатики и автоматики. НЦ ЭНАС, 2013. 216 с.

Литература для педагога:

- 1. Голицына О.Л., Партыка Т.Л., Попов И.И. Языки программирования. Учебное пособие. — 2-е изд., перераб. и доп. — М.: Форум, 2010. — 400 с.
- 2. Рындак В. Г., Дженжер В. О., Денисова Л. В. Проектная деятельность школьника в среде программирования Scratch. — Оренбург: Оренб. гос. ин-т. менеджмента, 2009.
- 3. Цветкова М. С., Великович Л. С. Информатика и ИКТ. М.: Академия,2012. 352 с.
- 4. Шапошникова С.В. Введение в Scratch: Цикл уроков по программированию для детей Лаборатория юноголинуксоида, 2011.

Интернет-ресурсы:

- 1. <http://www.vzmakh.ru/info/pascal/links.html>
- 2. <https://sites.google.com/a/uvk6.info/scratch/>
- 3. http//www[.scratch.mit.edu](http://scratch.mit.edu/)
- 4. [http://odjiri.narod.ru](http://odjiri.narod.ru/)
- 5. <https://scratchrus.wordpress.com/tag/scratch/>
- 6. [http://scratch-russia.livejournal.com](http://scratch-russia.livejournal.com/)
- 7. <http://umr.rcokoit.ru/dld/metodsupport/scratch1.pdf>
- 8. http://www.smashwords.com/books/download/372263/1/latest/0/0/kniga-unyhprogrammistov-na-scratch.pdf

## Задания для текущего и промежуточного контроля

## **Работа над проектом «Растущее дерево»**

## **Алгоритм**

**1) Нарисовать три костюма растущего дерева.**

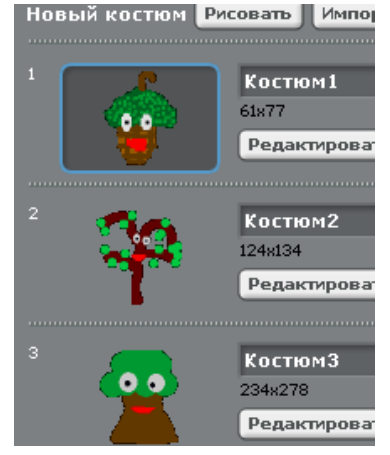

**2) Составить скрипт для спрайта «смена костюмов»**

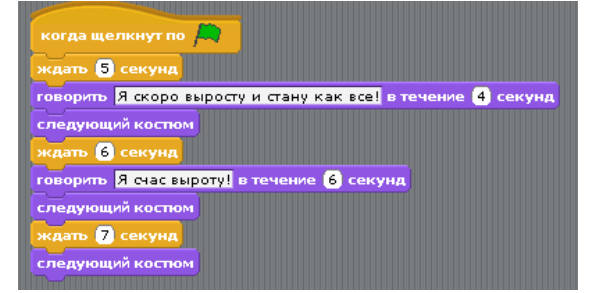

**3) Запуск программы. Исправление ошибок.**

## **Разработка проекта «Мини-игры в Kodu»**

Учащимся предлагается самостоятельно выполнить проект компьютерной игры, состоящей из 3-х мини-игр. Проект представляет собой мир, в котором есть интегрирующее поле, через которое игрок может перемещаться в область одной из следующих игровых локаций:

«Сбор урожая»;

«Охота на рыб»;

«Лабиринт»;

# **Содержание задания**

# **Модуль А. «Сбор урожая»**

Время на выполнение модуля 25 минут

Ожидаемые результаты:

# Описание локации:

Объект Тарелка, движущаяся по путям размешенных по всему полю, создаёт яблоки красного цвета через равные промежутки времени (5 секунд). Аналогично программируется создание яблок зелёного цвета, с интервалом в 10 секунд.

Игрок, управляющий перемещением Байкером синего цвета либо с помощью клавиш-курсоров (стрелки) либо комбинацией клавиш WASD, должен собирать яблоки. За каждое съеденное красное яблоко начисляется одно очко синего цвета.

Противник – Байкер красного цвета движется свободно по игровому полю. Выполняет следующие условия: когда вижу яблоко – двигаюсь к нему; когда касаюсь яблока – съесть его. За каждое съеденное красное яблоко противнику начисляется одно очко красного цвета.

За результатом игры следят Байкер красного и синего цветов. При условии, что счёт красного цвета равен 10 очкам – переходить на начальную локацию. В случае, когда Байкер-противник набирает 10 очков и счёт синего цвета равен 10 – режим игры «Проиграл».

# Игровое поле:

Создать местность, используя комбинации различных текстур. Придать ландшафту рельеф с помощью добавления холмов и долин. В качестве декорации допускается использование воды и различных объектов, например: Дерево, Летающая рыба, Облако и т.п.

# Программирование объектов:

# Тарелка

- → движется по путям;
- → создаёт яблоки красного цвета (интервал 5 сек);

 $\rightarrow$  создаёт яблоки зеленого цвета (интервал 10 сек); Байкер (синий)

 $\rightarrow$  движение управляется с помощью клавиш WASD

- $\rightarrow$  при касании яблока съедает его;
- → при касании красного яблока начисляется одно очко синего цвета;

# Байкер (красный)

- → движется свободно по игровому полю;
- → когда видит яблоко, движется к нему;
- $\rightarrow$  при касании яблока съедает его;
- → при касании красного яблока начисляется одно очко красного цвета;

## Подсчёт очков:

Ведёт Байкер, собирающий яблоки. За каждое съеденное яблоко красного цвета начисляется одно очко синего цвета. По достижению счёта в 5 очков синего цвета, Байкер перемещается на начальную игровую локацию.

**Рекомендация:** после выполнения задания и перемещения Байкера на начальную локацию необходимо отключить активность всех объектов, задействованных в мини-игре. Для этого надо предварительно запрограммировать каждый объект, который отключается или уничтожается после того как счёт синего цвета становиться равным 5 очкам. Такую защиту от сбоя в программе рекомендуется установить в каждой мини-игре.

# **Модуль Б. Охота на рыб**

Время на выполнение модуля 20 минут

Ожидаемые результаты:

## Описание локации:

По небольшому полю, в верхней его части, занимаемой ¼ всей его высоты, движутся по путям боты – Летающие рыбы (6шт). Следующим условием, выполняемое ботами состоит в том, что когда они видят на своём пути другую Летающую рыбу должны избежать столкновение с ней.

Игрок управляет с помощью клавиш «влево» и «вправо» поворотом Пушки в соответствующую сторону. По нажатию клавиши «пробел» Пушка стреляет ракетами. Необходимо изменить настройки Пушки, задав следующие данные скорострельности ракетами: время перезарядки – 0,5; скорость ракеты – 5; за один раз – 3 ракеты.

Итог игры подводит Облако, которое находиться на высоте 11 единиц над игровым полем. Облако следит за Летающими рыбами, принимая от них звуковые сигналы. По условию отсутствия звуков, издаваемых рыбами – игрок возвращается на начальную локацию.

Игровое поле:

Создать местность, используя один из видов текстур. В качестве декорации допускается использование воды.

С помощью инструмента «Добавление пути и редактирования» создать пути для Летающих рыб.

## Программирование объектов:

Летающие рыбы (6шт)

- → движется по путям;
- → когда видит другую рыбу, двигается с условием избегания столкновения с ней;

## Пушка

- → Клавиши «влево» и «вправо» управляют поворотом пушки;
- → Клавиша «пробел» запускает ракеты;

Примечание: Необходимо изменить настройки Пушки, задав следующие данные скорострельности ракетами: время перезарядки – 0,5; скорость ракеты – 5; за один раз – 3 ракеты.

## Облако

 $\rightarrow$  Когда не слышит Летающих рыб – перевод игрока на начальное игровое поле

Примечание: Необходимо изменить настройки Облако, установив высоту 11 единиц.

## Подсчёт очков:

не ведётся

## **Модуль В. «Лабиринт»**

Время на выполнение модуля 25 минут

Ожидаемые результаты:

Описание локации:

Игровое поле содержит стены, ограничивающие перемещения объекта-Байкера. Стены образуют собой лабиринт, выход из которого закрыт объектом-Труба. Объект-Байкер, передвигаясь по лабиринту комбинацией клавиш WASD, собирает расставленные по лабиринту Монеты, за каждую из которых игрок получает одно очко. Когда счёт будет равен 10 очкам, объект-Труба, закрывающая выход из лабиринта, исчезает и Байкер получает возможность прикоснуться к Хижине, которая возвращает его на первоначальное игровое поле.

# Игровое поле:

Создать местность, используя комбинации различных текстур. Придать ландшафту рельеф с помощью добавления холмов и долин. В качестве декорации допускается использование воды и различных объектов, например: Дерево, Летающая рыба, Облако и т.п.

С помощью инструмента «Добавление пути и редактирования» создать стены и построить лабиринт с одним входом и одним выходом. Установить Байкера в начало лабиринта. Труба находится в конце лабиринта, создавая собой препятствие выхода из него. Размесить по лабиринту 10 Монет.

# Программирование объектов:

# Байкер

- → движение управляется с помощью клавиш-курсоров/клавиш WASD
- → при касании монеты съедает её;
- → при касании монеты счёт жёлтого цвета увеличивается на одно очко;

# Труба

 $\rightarrow$  при достижении счёта жёлтого цвета 10 очков – стать невидимым.

# Хижина

 $\rightarrow$  при касании Байкера телепортирует его на начальную игровую локацию.

# Подсчёт очков:

Ведётся Байкером, собирающим Монеты. При касании Байкером Хижины, находящейся за выходом из лабиринта, происходит перемещение Байкера на начальную локацию\*

\* Систему перехода от мини-игры к центральному полю необходимо настроить для каждой локации мини-игры.

## **Модуль Г. «Интеграция мини-игр»**

Время на выполнение модуля 20 минут

Ожидаемые результаты:

Для перехода от одной мини-игры к другой необходимо использовать телепорт.

На небольшом участке игрового пространства расположены объекты – Хижины. Каждая Хижина окрашена в свой цвет и является порталом на поле мини-игры, соответствующей ей.

Необходимо настроить счёт прохождения основных локаций с мини-играми. За выполнение задания в каждой игре начисляется очко жёлтого цвета. Когда счёт жёлтого цвета равен трём очкам на центральной локации с хижинами появляется ещё одна хижина, которая является телепортом на бонусную локацию.